# ДЕПАРТАМЕНТ ОБРАЗОВАНИЯ АДМИНИСТРАЦИИ ГОРОДА НОВЫЙ УРЕНГОЙ муниципальное автономное учреждение дополнительного образования «МЕЖШКОЛЬНЫЙ УЧЕБНЫЙ КОМБИНАТ «ЭВРИКА» (МАУ ДО МУК «Эврика»)

# СОГЛАСОВАНО

Советом Учреждения МАУ ДО МУК «Эврика» (протокол от 19.05.2023 №2)

# ПРИНЯТО

Педагогическим советом МАУ ДО МУК «Эврика» (протокол от 17.05.2023 №8) **УТВЕРЖДАЮ** Директор МАУ ДО МУК «Эврика» Execution K.A. QUITTOB (приказ от 23.05.2023 №59 ОД)

# ДОПОЛНИТЕЛЬНАЯ ОБЩЕОБРАЗОВАТЕЛЬНАЯ ОБЩЕРАЗВИВАЮЩАЯ ПРОГРАММА технической направленности

# «РНОТОЅНОР ДЛЯ НАЧИНАЮЩИХ»

Уровень: ознакомительный Целевая группа: дети в возрасте от 10 до 15 лет Объём программы: 72 часа Срок реализации: 1 год Форма обучения: очная

> Автор-составитель: Тайгулова Татьяна Петровна, педагог дополнительного образования, высшая квалификационная категория

Новый Уренгой, 2023

# **СОДЕРЖАНИЕ**

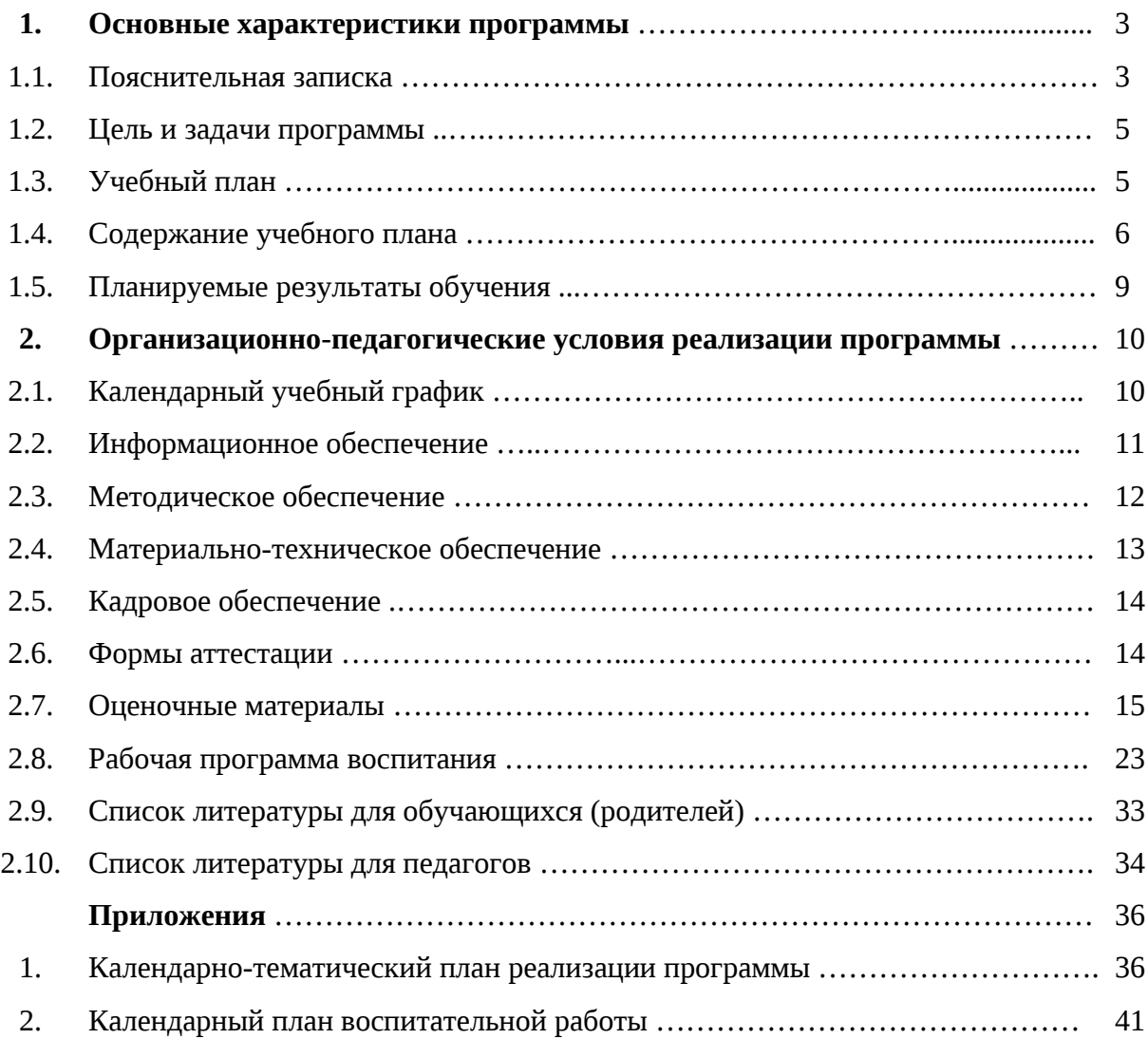

# **1. Основные характеристики программы 1.1. Пояснительная записка**

Дополнительная общеразвивающая программа «Photoshop для начинающих» (ознакомительный) разработана в соответствии со следующими нормативными документами и методическими рекомендациями:

- − Федеральный закон от 29.12.2012 N 273-ФЗ «Об образовании в Российской Федерации» (с изменениями и дополнениями);
- − Концепция развития дополнительного образования детей до 2030 года, утвержденная распоряжением Правительства Российской Федерации от 31 марта 2022 г. N 678-р (с изменениями и дополнениями);
- − Приказ Министерства просвещения Российской Федерации от 27 июля 2022 г. N 629 «Об утверждении Порядка организации и осуществления образовательной деятельности по дополнительным общеобразовательным программам;
- − Письмо Министерства образования и науки Российской Федерации от 18 ноября 2015 г. N 09-3242 "О направлении информации" (вместе с "Методическими рекомендациями по проектированию дополнительных общеразвивающих программ (включая разноуровневые программы)");
- − Санитарные правила СП 2.4.3648-20 «Санитарно-эпидемиологические требования к организациям воспитания и обучения, отдыха и оздоровления детей и молодежи», утвержденные постановлением Главного государственного санитарного врача Российской Федерации от 28 сентября 2020 г. N 28;
- − Санитарные правила и нормы СанПиН 1.2.3685-21 [«Гигиенические](http://internet.garant.ru/document/redirect/400274954/1000) нормативы и требования к обеспечению безопасности и (или) [безвредности](http://internet.garant.ru/document/redirect/400274954/1000) для человека факторов среды [обитания»](http://internet.garant.ru/document/redirect/400274954/1000), утвержденные постановлением Главного государственного санитарного врача Российской Федерации от 28 января 2021 г. N 2 (с изменениями и дополнениями) (раздел VI. «Гигиенические нормативы по устройству, содержанию и режиму работы организаций воспитания и обучения, отдыха и оздоровления детей и молодежи»);
- − Устав МАУ ДО МУК «Эврика».

## **Направленность программы** – техническая.

**Актуальность программы.** Информационные технологии уже давно используются во всех сферах нашей жизни. Экономика, здравоохранение, правоохранительные органы – все тесно связано с информационными коммуникациями, оргтехникой, программным обеспечением. Профессии, связанные с компьютерной техникой, программированием и информационными технологиями, набирают все большую популярность среди молодежи. Навыки и умения, сформированные в детстве, остаются на всю жизнь. На занятиях по программе «Photoshop для начинающих» обучающиеся учатся решению задач создания, обработки, хранения и переработки различной графической информации и т.д.

Photoshop - универсальный софт от компании Adobe для веб-дизайнеров, контентменеджеров, фотографов и видеографов, мультипликаторов, медиа редакторов, дизайнеров-верстальщиков и рядовых пользователи компьютеров. Adobe Photoshop – это один из самых популярных и мощных графических редакторов, который позволяет, как редактировать существующие графические файлы, так и создавать новые изображения.

Photoshop применяют для работы со сканированными и цветными изображения, цветокоррекции, ретуширования, коллажирования и т. д. Знание Photoshop позволит создавать с нуля графические изображения для веб-сайта, полиграфии, рисовать баннеры, корректировать любые фотографии и создавать самые необычные иллюстрации и уникальное оформление. Photoshop нужен для корректировки фотографий, для ретуширования фотографий, создания открыток, коллажей, обложек, постеров и многого другого. Изучив Photoshop профессионально, можно делать с цифровыми изображениями практически все.

Дополнительная общеразвивающая программа «Photoshop для начинающих» предназначена для подготовки обучающихся в области компьютерной графики, в частности растровой графики; для знакомства с базовыми возможностями программы Adobe Photoshop, которые позволят выполнять большинство повседневных задач при работе с изображениями или фотографиями. В дальнейшем, сделав свои первые шаги и разобравшись в базовых понятиях, можно продолжать совершенствоваться и осваивать более сложные функции программы.

**Отличительные особенности программы.** Основные навыки работы на компьютере обучающиеся получают на уроках информатики в 5–9-х классах. Занятия по данной программе позволят углубить начальные навыки по информационным технологиям, полученные обучающимися на уроках информатики в основной школе, расширить базу знаний по графическим редакторам.

Курс «Photoshop для начинающих» включает в себя теоретическую и практическую части. Первая часть содержит теоретические сведения по профессиональной обработке цифровых фотографий и изображений; созданию изображений и дизайнов веб-сайтов различной сложности; по работе с 3D-файлами; оформлению открыток, календарей, мультимедийных дисков и визиток; преобразованию файлов в различные графические форматы.

В практическую часть входят занятия, на которых обучающиеся овладевают способами работы в растровом графическом редакторе Adobe Photoshop, обучаются работать с изображениями, как с помощью средств Photoshop можно нарисовать открытку на любой праздник, как сделать коллаж, как самостоятельно создать календарик, фотографию на документы и т.д.

Занятия по данной программе помогут расширить и углубить знания о профессиях, связанных с созданием и обработкой цифровой информации, предоставят обучающимся возможность попробовать себя в профессиях, связанных с созданием и обработкой цифровой информации (оператор ЭВиВМ, программист, системный программист, системный администратор, web-дизайнер, специалист по информационной безопасности, seoспециалист, верстальщик и др.) через практическую деятельность.

Программа обладает большим воспитательным, образовательным и развивающим потенциалом, поможет подросткам сориентироваться в выборе будущей профессии.

**Уровень программы** – ознакомительный.

**Категория обучающихся** – дети, проживающие на территории муниципального образования г. Новый Уренгой.

**Возраст обучающихся** – 10 – 15 лет.

**Объём программы** – 72 часа.

**Срок реализации программы –** 1 год.

**Наполняемость групп** – 9 – 12 человек.

**Форма обучения** – очная.

**Режим занятий.** Продолжительность учебной недели – 6 дней. Величина недельной нагрузки на одного обучающегося составляет 2 часа в неделю. Занятия проводятся 1 раз в неделю по 2 часа. Продолжительность академического часа – 40 минут. Перерыв между уроками составляет 10 минут.

Занятия с использованием электронных средств обучения (ЭСО) организуются в соответствии с гигиеническими нормативами, требованиями СП 2.4.3648-20, СанПиН 1.2.3685-21.

**Особенности организации образовательного процесса** – без особенностей.

**Виды занятий** – теоретические и практические занятия.

**Формы подведения итогов реализации программы** – итоговая аттестация, проводится в форме тестирования.

#### **1.2. Цель и задачи программы**

**Цель программы** - создание условий для формирования и развития технических способностей обучающихся, их личностного роста посредством освоения способов создания и обработки графической цифровой информации, формирования функциональной грамотности; создание условий для профессиональной ориентации и профессионального самоопределения обучающихся, формирования в среде молодежи ценностных ориентаций созидательного труда, престижа инженерных и технических профессий.

#### **Задачи программы:**

#### **Образовательные:**

- − формирование начальных представлений о разнообразии техник обработки и создания изображений в Adobe Photoshop с поддержкой слоёв и возможностью редактирования каждого слоя в отдельности;
- знакомство со способами создания и обработки изображений: коллажей из фото и картинок, повышение качества снимков, удаление дефектов цветопередачи во время съемки ретушь (восстановление) старых фотографий, работа с видео в Photoshop, создание дизайна сайтов, подготовка макетов к полиграфии, анимация в Photoshop, допечатная подготовка фото, колоризация черно-белых фото;

#### **Развивающие:**

способствовать:

- − формированию потребности к самостоятельной деятельности;
- − развитию коммуникативных навыков;
- − развитию фантазии, мышления, воображения;
- − развитию логического мышления;
- развитие умения чётко излагать свои мысли;
- − развитию творческих способностей;
- развитию памяти, внимания;
- − развитию терпения и усидчивости при усвоении новых знаний;
- развитию навыков рефлексии, в том числе навыков анализа своих интересов, способностей, возможностей, анализа собственного опыта познания;
- развитию умений планировать деятельность, ставить цели, выбирать способы их достижения;

#### **Воспитательные:**

- − воспитание чувства коллективизма, взаимной помощи, дружбы, сплочённости;
- − воспитание ответственности за выполнение поставленной задачи;
- − воспитание трудолюбия, стремления добиваться поставленной цели;
- − профессиональная ориентация подростков в выборе будущих профессий;
- − воспитание способности к личностному и профессиональному самоопределению.

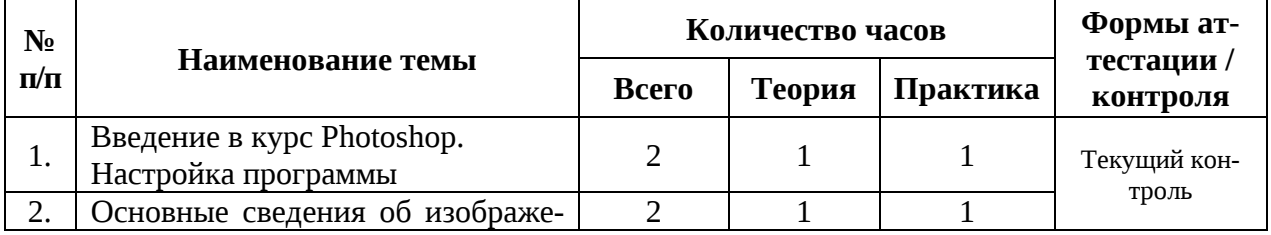

## **1.3. Учебный план**

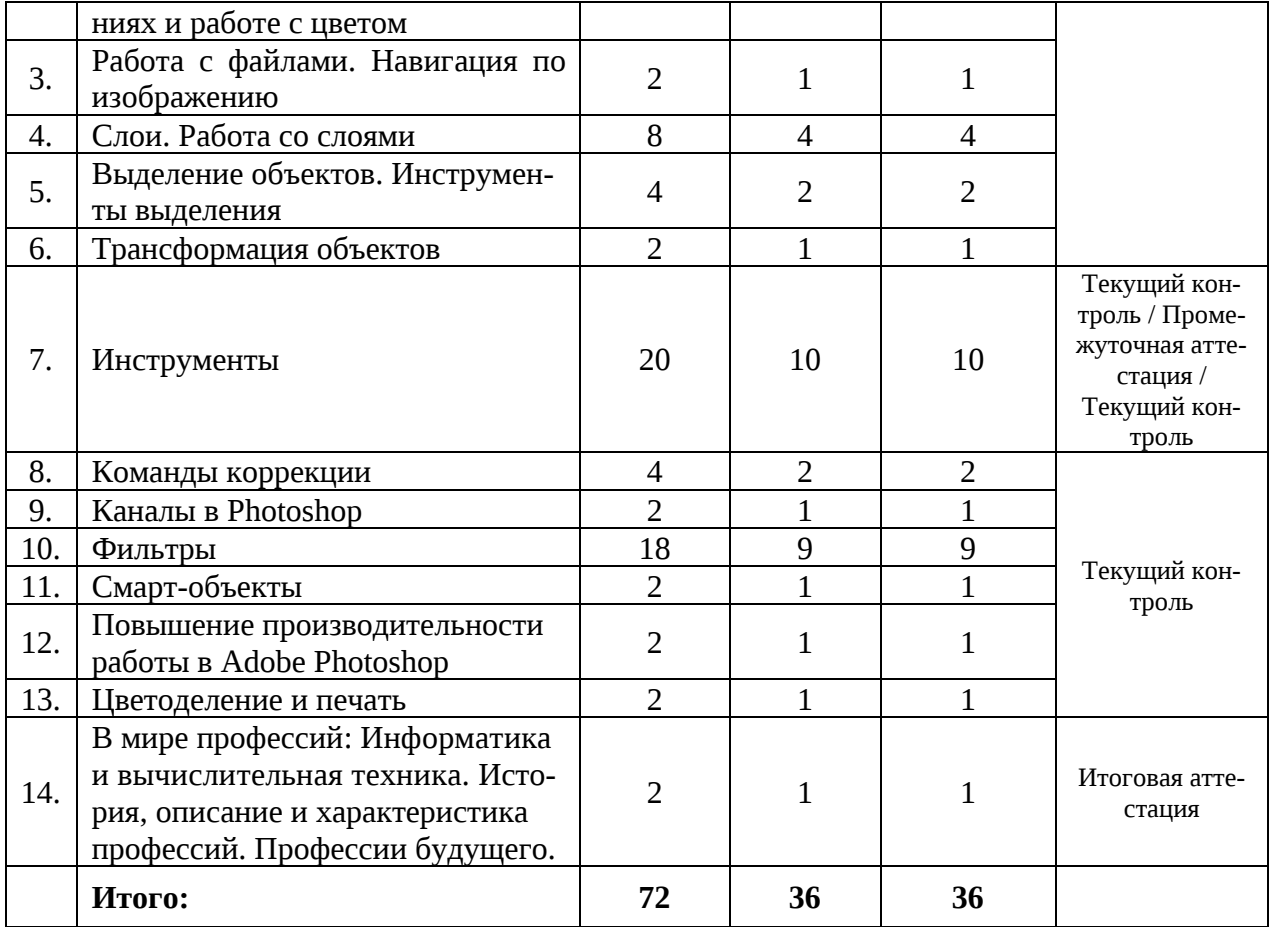

## **1.4. Содержание учебного плана**

## **Тема 1. Введение в курс Photoshop. Настройка программы**

**Теория**: Знакомство с элементами интерфейса программы: строка меню, панель управления, рабочая среда, панель инструментов, панель параметров, панель вкладок, область палитр, рабочее пространство, строка состояния. Окна документов. Управление масштабом, прокрутка. Настройка программы.

**Практика:** Работа с интерфейсом программы, работа с окнами и палитрами. Создание собственного рабочего пространства.

## **Тема 2. Основные сведения об изображениях и работе с цветом**

**Теория:** Растровая и векторная графика. Типы растровых изображений, переходы между типами изображений. Разрешение и размер изображения. Цветовые модели. Система управления цветом в Photoshop. Глубина цвета. Коррекция цветных изображений. Балансировка и коррекция цветов. Сдвиг цвета в тоновом диапазоне. Обучение цветокоррекции. Порядок коррекции изображения.

**Практика:** Работа с изображениями, с размерами и разрешениями изображений.

## **Тема 3. Работа с файлами. Навигация по изображению**

**Теория:** Создание нового документа. Открытие и сохранение документа. Форматы файлов. Сохранение файлов в других графических форматах**.** Навигация по изображению. Палитра Навигатор, инструменты Лупа и Рука, клавиатурные комбинации для изменения масштаба изображения.

**Практика:** Работа с файлами изображений: создание, открытие, сохранение изображений в разных форматах. Работа с окнами изображений, их масштабирование.

# **Тема 4. Слои. Работа со слоями Теория:**

Слои основы. Понятие слоя. [Операции со слоями. О](https://cloudlessons.ru/online/course.html?id=315&pid=360&lid=4080)бъединение слоёв. Маска слоя. Обтравочная маска. Режимы наложения. Стили слоя. Особенности применения стилей при работе с текстом. Установка новых стилей слоя. Создание своего стиля слоя.

**Практика:** Работа со слоями: выделение, перемещение, создание нового слоя, удаление слоя. Работа с маской слоя. Работа с обтравочной маской. Работа с режимами наложения слоя. Работа со стилями слоя, установкой новых стилей слоя, созданию своего стиля слоя и сохранению этих стилей.

**Тема 5.** 

# **Выделение объектов. Инструменты выделения**

**Теория:** Овальная и прямоугольная области выделения. Основные операции с инструментами выделения. Быстрое выделение и волшебная палочка. Инструменты группы лассо. Цветовой диапазон. Область фокусировки. Предмет. Быстрая маска. Инструмент Кадр. Выделение и маска. Выделяем волосы, мех и т.д. Инструмент Выделение объекта. Обновленная палитра свойств.

**Практика:** Работа с инструментами выделения. Основные настройки для инструмента выделения. Работа с цветовым диапазоном, областью фокусировки, предметом. Выделение с помощью инструмента Быстрая маска.

# **Тема 6. Трансформация объектов**

**Теория:** Свободная трансформация. Деформация перспективы. Марионеточная деформация. Масштаб с учётом содержимого. Улучшенная деформация при свободном трансформировании.

**Практика:** Свободное трансформирование при работе со слоями, фигурами, текстом, масками слоя и векторными масками, смарт-объектами. Деформация перспективы простого объекта, сложного объекта, фотографии. Работа с режимами марионеточной деформации.

## **Тема 7. Инструменты**

**Теория:** Рамка и Раскройка. Пипетка и другие. Восстанавливающая кисть. Заплатка и другие. Инструмент Кисть. Палитра Кисть. Зеркальное рисование и сглаживание. Карандаш. Замена цвета. Микс кисть. Штамп. Узорный штамп. Осветлитель и другие инструменты.

**Практика:** Работа с инструментами: рамка и раскройка, пипетка, восстанавливающая кисть, заплатка, кисть. Работа с палитрой Кисть. Зеркальное рисование и сглаживание. Работа с инструментами: карандаш, замена цвета, микс кисть, штамп, узорный штамп, осветлитель.

## **Тема 8. Команды коррекции**

**Теория:** Автоматические команды коррекции. Команда Уровни. Команда Кривые. Сочность. Цветовой тон. Насыщенность. Цветовой баланс. Черно-белое. Фотофильтр. Микширование каналов. Поиск цвета. Инверсия. Постеризация. Карта градиента. Выборочная коррекция цвета. Команда Тени Света. Создание HDR. Подобрать цвет. Заменить цвет. Выровнять яркость. Остальные команды меню изображение.

**Практика:** Работа с командами меню Изображение-Коррекция.

# **Тема 9. Каналы в Photoshop**

**Теория:** Понятие Каналы в Adobe Photoshop. Цветные информационные каналы. Альфаканалы. Плашечные каналы. Отображение или скрытие канала. Демонстрация цветовых каналов в цвете. Выделение и редактирование каналов. Упорядочение и изменение названия альфа-каналов и каналов смесевых цветов. Удаление канала. Сохранение выделенной области в каналах. Выделение сложных объектов при помощи каналов. Команда Внешний канал. Команда Вычисления. Каналы LAB. **Практика:** Работа с каналами.

#### **Тема 10. Фильтры**

**Теория:** Что такое Фильтры. Галерея фильтров. Фильтры группы Искажение. Фильтр Смещение. Наложение текстуры. Фильтр Адаптивный широкий угол. Фильтр Коррекция Дисторсии. Фильтр Camera RAW. Фильтр Пластика. Исправление перспективы. **Практика:** Работа с командами меню Фильтр.

#### **Тема 11. Смарт-объекты**

**Теория:** Смарт-объекты. Понятие смарт-объектов. Преимущества смарт-объектов.

Создание встроенных смарт-объектов. Создание связанных смарт-объектов. Уменьшение размера файла с помощью связанных смарт-объектов. Обновление связанных смартобъектов. Просмотрсвойств связанных смарт-объектов. Встраивание связанных смартобъектов. Упаковка связанных смарт-объектов. Преобразование встроенного смартобъекта в связанный смарт-объект. Фильтрация панели «Слои» по смарт-объектам

Созданиедубликата встроенного смарт-объекта. Редактирование содержимого смартобъекта. Преобразование смарт-объектов в слои.

**Практика:** Работа со смарт-объектами.

#### **Тема 12. Повышение производительности работы в Adobe Photoshop**

**Теория:** Что такое Операция*.* Создание операции. Редактирование и загрузка операций. Пакетная обработка изображений.

**Практика:** Работа по созданию, редактированию и загрузке операций. Работа с «Обработчиком изображений», «Пакетной обработкой изображений».

## **Тема 13. Цветоделение и печать**

**Теория:** Технологии печати. Офсетная и плашечная печать. Линейные и цифровые растры. Линеатура и разрешение растровых изображений. Цветоделение и растрирование. Треппинг. Установки печати. Просмотр размещение и печать. Понятие линейного и цифрового растра. Процесс растеризации. Просмотр размещения и печать.

**Практика:** Работа с подготовкой растровых изображений к печати. Печать изображений.

## **Тема 3. В мире профессий: Информатика и вычислительная техника. История, описание и характеристика профессий. Профессии будущего**

**Теория:** Знакомство с профессиями: web-дизайнер, контент-менеджер, фотограф и видеограф, мультипликатор, медиа-редактор, дизайнер-верстальщик.

Группа профессий «Информатика и вычислительная техника»: программирование в компьютерных системах, прикладная информатика, информационные системы и программирование. Квалификации: Техник-программист, Техник по информационным системам, Специалист по информационным системам, Специалист по прикладной информатике, Специалист по тестированию в области информационных технологий, Программист, Технический писатель, Специалист по информационным системам, Специалист по информационным ресурсам, Разработчик веб и мультимедийных приложений. История, описание и характеристика профессий. Профессии будущего.

**Практика:** Профессиональные обязанности. Личные качества. Перспективы. Прогнозы развития рынка образования и труда. Атлас профессий будущего.

## **1.5. Планируемые результаты обучения**

#### **Предметные:**

сформированность начальных представлений об основных понятиях компьютерной графики:

- − принципы обработки изображений в растровых редакторах;
- − о цветовых моделях изображений, разрешении и размере изображений;
- − как корректировать цветные изображения;
- − понятие слоев, принципы работы со слоями;
- − понятие маски слоя, обтравочной маски;
- − принципы работы режимов наложения слоев;
- − принципы работы со стилями слоев;
- − инструменты выделения объектов;
- − как трансформировать объекты изображений;
- − инструменты для работы с изображениями;
- − как работать с командами коррекции изображений;
- − как работать с каналами в Photoshop;
- − как работать с фильтрами;
- − как работать со смарт-объектами;
- − как повысить производительность работы с Adobe Photoshop;
- − как работать с цветоделением и печатью.

овладение первичными умениями и навыками ключевых практических компетенций:

- − работать с интерфейсом программы, с окнами и палитрами, настраивать программу Adobe Photoshop;
- − работать с изображениями, с размерами и разрешениями изображений;
- работать с файлами изображений: создавать, открывать, сохранять изображения в разных форматах, масштабировать изображения;
- − работать со слоями, работать с маской слоя, работать с обтравочной маской, работать с режимами наложения слоя, работать со стилями слоя;
- − работать с инструментами выделения, работать с цветовым диапазоном, областью фокусировки, предметом;
- − трансформировать слои, фигуры, текст, маски слоя и векторные маски, смартобъекты;
- − работать с каналами;
- − корректировать изображения с помощью команд меню;
- − накладывать различные фильтры;
- − работать со смарт-объектами;
- − работать с обработчиком изображений, пакетной обработкой изображений;
- − подготавливать растровые изображения к печати;
- − печатать обработанные в программе изображения.

#### **Метапредметные:**

- − позитивная мотивация к самостоятельной деятельности;
- − выслушивать собеседника и вести диалог, признавать возможность существования различных точек зрения и права каждого иметь свою;
- − проявление умения взаимодействовать в группе;
- − овладение первичными навыками логических действий сравнения, анализа, обобщения, классификации, установления аналогий и причинно-следственных связей, построения рассуждений, отнесения к известным понятиям;
- − проявление умения правильно излагать свои мысли;
- − освоение способов решения проблем творческого и поискового характера, проявление познавательной и творческой инициативы;
- − проявление умения планировать деятельность, ставить цели, выбирать способы их достижения;

#### **Личностные:**

- − проявление фантазии и воображения, нестандартности мышления;
- − проявление самостоятельности суждений, независимости и нестандартности мышления;
- − проявление внимательности, терпения и усидчивости при усвоении новых знаний;
- − проявление навыков рефлексии, в том числе навыков анализа своих интересов, способностей, возможностей, анализа собственного опыта познания;
- − проявление чувства коллективизма, взаимной помощи, дружбы, сплочённости;
- − проявление ответственного отношения к выполнению поставленной задачи;
- − проявление трудолюбия, стремления добиваться поставленной цели;
- − позитивная мотивация к освоению основ создания и обработки цифровой информации;
- − проявление готовности и способности к личностному и профессиональному самоопределению.

## **2. Организационно-педагогические условия реализации программы 2.1. Календарный учебный график**

- 1. Дата начала учебного года 11.09.2023
- 2. Дата окончания учебного года 26.05.2024
- 3. Продолжительность учебного года 36 учебных недель
- 4. Продолжительность учебной недели 6 дней
- 5. Сроки и продолжительность учебных периодов, каникул

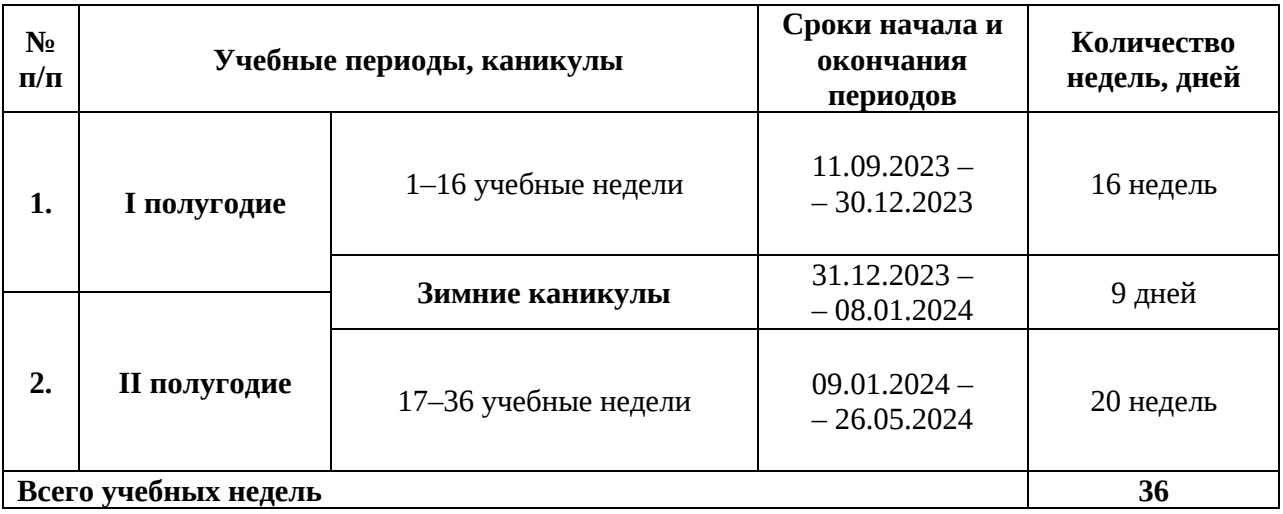

6. Сроки проведения промежуточной и итоговой аттестации: Промежуточная аттестация: с 25.12.2023 по 30.12.2023 Итоговая аттестация: с 20.05.2024 по 25.05.2024

#### **2.2. Информационное обеспечение**

В учебном процессе используются электронные (цифровые) образовательные ресурсы: фото-, видеоматериалы, мультимедийные материалы.

МАУ ДО МУК «Эврика» предоставляет обучающимся возможность доступа к информационным ресурсам информационно-телекоммуникационной сети Интернет. Установлен Контент-фильтр.

## **Рекомендуемая литература: Основные источники:**

- 1. Информационная безопасность: учебник / В.П. Мельников, А.И. Куприянов. Москва: КноРус, 2023. — 267 с.
- 2. Информационные технологии в профессиональной деятельности: учебник / Е.В. Филимонова. — Москва: КноРус, 2023. — 482 с.

#### **Дополнительные источники**:

- 1. Гервер, В.А. Основы инженерной графики: учебное пособие / Гервер В.А., Рывлина А.А., Тенякшев А.М. — Москва: КноРус, 2017. — 426 с.
- 2. Информационные технологии. Задачник (для СПО). Учебное пособие: учебное пособие / С.В. Синаторов. — Москва: КноРус, 2023. — 253 с.
- 3. Кувшинов, Н.С. Инженерная и компьютерная графика. : учебник / Кувшинов Н.С. — Москва: КноРус, 2019. — 233 с.
- 4. Основы информатики: учебник / В.Ф. Ляхович, В.А. Молодцов, Н.Б. Рыжикова. Москва: КноРус, 2023. — 347 с.
- 5. Электронная техника: учебное пособие / Е.А. Москатов. Москва: КноРус, 2019. — 199 с.

#### **Интернет-ресурсы:**

- 1. <http://psand.ru/onlayn-uchebnik-po-fotoshopu/>
- 2. https://photoshoplesson.ru/load/
- 3. https://design.tutsplus.com/ru/articles/99-best-advanced-photoshop-tutorials--cms-29734
- 4. https://photoshop-work.ru/uroki-fotoshopa-dlja-nachinajushhih/
- 5. https://say-hi.me/obuchenie/60-krutyx-besplatnyx-urokov-po-adobe-photoshop.html
- 6. https://helpx.adobe.com/ru/photoshop/user-guide.html
- 7. http:// www.edu.ru каталог образовательных Интернет-ресурсов.
- 8. http:// www.universarium.org
- 9. http:// www.openedu.ru
- 10. [http://www.intuit.ru](http://www.intuit.ru/)
- 11. Портал нормативно технической документации (Электронный ресурс)
- 12. https://book.ru/book/932053.
- 13. [https://www.book.ru/book/921281,](https://www.book.ru/book/921281)
- 14. www.edu.ru- каталог образовательных Интернет-ресурсов.
- 15. https://cloudlessons.ru/online/course.html
- 16. https://creativo.one/lessons/

# **Электронные и информационные образовательные ресурсы**, рекомендуемые для использования в учебном процессе:

- 1. Единое окно доступа к образовательным ресурсам <http://window.edu.ru/>
- 2. Министерство образования и науки РФ ФГАУ «ФИРО» <http://www.firo.ru/>
- 3. Портал -Всеобуч <http://www.edu-all.ru/>
- 4. Cайт Информика [www.informika.ru](http://www.informika.ru/)
- 5. Российское образование. Федеральный портал[. http://www.edu.ru/](http://www.edu.ru/)
- 7. Естественно-научный образовательный портал <http://www.en.edu.ru/>
- 8. Российский портал открытого образования <http://www.openet.edu.ru/>
- 9. Сетевые образовательные сообщества Открытый класс [http://www.openclass.ru](http://www.openclass.ru/)
- 10. Обучение для будущего Дистанционный курс <http://teachonline.intel.com/ru>
- 11. Обучение для будущего <http://www.iteach.ru/>
- 12. Российский детский Интернет Фестиваль «Умник» <http://www.childfest.ru/>
- 13. Федеральный портал "Здоровье и образование[" http://www.valeo.edu.ru/](http://www.valeo.edu.ru/)
- 14. Федеральный портал по научной и инновационной деятельности [http://sci-](http://sci-innov.ru/) [innov.ru/](http://sci-innov.ru/)
- 15. Электронная библиотека учебников и методических материал[ов](http://window.edu.ru/) <http://window.edu.ru/>
- 16. Издательский центр «Академия» <http://www.academia-moscow.ru/catalogue/5199/>

# **2.3. Методическое обеспечение**

Дополнительная общеразвивающая программа «Photoshop для начинающих» обеспечена учебно-методической документацией, методическими материалами.

В процессе реализации программы используются следующие **методы обучения и воспитания:**

- − словесные: рассказ, беседа, объяснения;
- − наглядные: показ иллюстрационных пособий, схем, зарисовок на доске, видеофильмов, презентаций;
- − практические: выполнение практических заданий, решение задач, составление кроссвордов, тестирование;
- − аналитические: наблюдение, сравнение, самоконтроль, опрос;
- − стимулирующие: проведение конкурсных мероприятий, поощрение, награждение.

**Формы организации учебных занятий** различны: групповая или индивидуальная (в зависимости от поставленных задач, учебного материала).

На занятиях применяются **педагогические технологии** группового обучения, дифференцированного обучения, индивидуального обучения, проблемного обучения.

Учебный процесс обеспечен **дидактическими материалами**, в том числе:

- − наглядными материалами (таблицы, схемы, графики, эскизы);
- − раздаточными материалами (карточки, бланки тестов, диагностических и творческих заданий, карточки с заданиями, инструкционные карты);
- − информационно-методическими материалами (учебные пособия);
- − электронными (цифровыми) дидактическими материалами (карты, таблицы, иллюстрации, презентации, видео-медиа материалы и др.).

# **Методические разработки:**

- 1. [Тайгулова Т.П. Методические указания к лабораторно](https://evrika.pro/sites/default/files/1.-vvedenie-v-kurs-photoshop.-nastroyka-programmy.docx)-практическим занятиям по до[полнительной общеразвивающей программе «Photoshop](https://evrika.pro/sites/default/files/1.-vvedenie-v-kurs-photoshop.-nastroyka-programmy.docx) для начинающих» по теме [«Введение в курс Photoshop. Настройка программы». –](https://evrika.pro/sites/default/files/1.-vvedenie-v-kurs-photoshop.-nastroyka-programmy.docx) Новый Уренгой: МАУ ДО [МУК «Эврика», 2](https://evrika.pro/sites/default/files/1.-vvedenie-v-kurs-photoshop.-nastroyka-programmy.docx)021. – 17 с.
- 2. [Тайгулова, Т.П. Методические указания к лабораторно](https://evrika.pro/sites/default/files/2.-sloi.-rabota-so-sloyami.docx)-практическим занятиям по до[полнительной общеразвивающей программе «Photoshop для начинающих» по теме](https://evrika.pro/sites/default/files/2.-sloi.-rabota-so-sloyami.docx) [«Основные сведения об изображениях и](https://evrika.pro/sites/default/files/2.-sloi.-rabota-so-sloyami.docx) работе с цветом». – Новый Уренгой: МАУ [ДО МУК «Эврика», 202](https://evrika.pro/sites/default/files/2.-sloi.-rabota-so-sloyami.docx)2. – 15 с.
- 3. [Тайгулова, Т.П. Методические указания к](https://evrika.pro/sites/default/files/3.-vydelenie-obektov.-instrumenty-vydeleniya.docx) лабораторно-практическим занятиям по до-

[полнительной общеразвивающей программе «Photoshop для начинающих» по теме](https://evrika.pro/sites/default/files/3.-vydelenie-obektov.-instrumenty-vydeleniya.docx)  «Слои. Работа со слоями». – [Новый Уренгой: МАУ ДО МУК «Эврика», 2021. –](https://evrika.pro/sites/default/files/3.-vydelenie-obektov.-instrumenty-vydeleniya.docx) 19 с.

- 4. [Тайгулова, Т.П. Методические указания к](https://evrika.pro/sites/default/files/4.-transformaciya-obektov.docx) лабораторно-практическим занятиям по до[полнительной общеразвивающей программе «Photoshop для начинающих» по те](https://evrika.pro/sites/default/files/4.-transformaciya-obektov.docx)ме [«Выделение объектов. Инструменты выделения»](https://evrika.pro/sites/default/files/4.-transformaciya-obektov.docx) – Новый Уренгой: МАУ ДО МУК [«Эврика», 2021. –](https://evrika.pro/sites/default/files/4.-transformaciya-obektov.docx) 18 с.
- 5. [Тайгулова, Т.П. Методические указания к лабораторно](https://evrika.pro/sites/default/files/5.-instrumenty.docx)-практическим занятиям по до[полнительной общеразвивающей программе «Photoshop для начинающих» по те](https://evrika.pro/sites/default/files/5.-instrumenty.docx)ме «Трансформация объектов» – [Новый Уренгой: МАУ ДО МУК «Эврика», 20](https://evrika.pro/sites/default/files/5.-instrumenty.docx)21. – [16](https://evrika.pro/sites/default/files/5.-instrumenty.docx) с.
- 6. [Тайгулова, Т.П. Методические указания к лабораторно](https://evrika.pro/sites/default/files/6.-komandy-korrekcii.docx)-практическим занятиям по до[полнительной общеразвивающей программе «Photoshop для начинающих» по теме](https://evrika.pro/sites/default/files/6.-komandy-korrekcii.docx)  «Инструменты». – [Новый Уренгой: МАУ ДО МУК «Эврика», 2021. 28](https://evrika.pro/sites/default/files/6.-komandy-korrekcii.docx) с.
- 7. [Тайгулова, Т.П. Методические указания к лабораторно](https://evrika.pro/sites/default/files/7.-kanaly-v-photoshop.docx)-практическим занятиям по до[полнительной общеразвивающей программе «Photoshop для начинающих» по теме](https://evrika.pro/sites/default/files/7.-kanaly-v-photoshop.docx)  «Команды коррекции». – [Новый Уренгой: МАУ ДО МУК «Эврика», 2021. –](https://evrika.pro/sites/default/files/7.-kanaly-v-photoshop.docx) 23 с.
- 8. Тайгулова, Т.П. [Методические указания к лабораторно](https://evrika.pro/sites/default/files/8.-filtry.docx)-практическим занятиям по [дополнительной общеразвивающей программе «Photoshop для начинающих» по теме](https://evrika.pro/sites/default/files/8.-filtry.docx)  «Каналы в Photoshop». – [Новый Уренгой: МАУ ДО МУК «Эврика», 2021. –](https://evrika.pro/sites/default/files/8.-filtry.docx) 14 с.
- 9. Тайгулова, Т.П. [Методические указания к лабораторно](https://evrika.pro/sites/default/files/9.-smart-obekty.docx)-практическим занятиям по [дополнительной общеразвивающей программе «Photoshop для начинающих» по теме](https://evrika.pro/sites/default/files/9.-smart-obekty.docx)  «Фильтры». – [Новый Уренгой: МАУ ДО МУК «Эврика», 2021. –](https://evrika.pro/sites/default/files/9.-smart-obekty.docx) 29 с.
- 10. Тайгулова, Т.П. [Методические указания к лабораторно](https://evrika.pro/sites/default/files/10.-povyshenie-proizvoditelnosti-raboty-v-adobe-photoshop.docx)-практическим занятиям по [дополнительной общеразвивающей программе «Photoshop для начинающих» по теме](https://evrika.pro/sites/default/files/10.-povyshenie-proizvoditelnosti-raboty-v-adobe-photoshop.docx)  «Смарт-объекты». – [Новый Уренгой: МАУ](https://evrika.pro/sites/default/files/10.-povyshenie-proizvoditelnosti-raboty-v-adobe-photoshop.docx) ДО МУК «Эврика», 2021. – 16 с.
- 11. Тайгулова, Т.П. [Методические указания к лабораторно](https://evrika.pro/sites/default/files/11.-cvetodelenie-i-pechat.docx)-практическим занятиям по [дополнительной общеразвивающей программе «](https://evrika.pro/sites/default/files/11.-cvetodelenie-i-pechat.docx)Photoshop для начинающих» по теме [«Повышение производительности работы в Adobe Photoshop». –](https://evrika.pro/sites/default/files/11.-cvetodelenie-i-pechat.docx) Новый Уренгой: [МАУ ДО МУК «Эврика», 2021. –](https://evrika.pro/sites/default/files/11.-cvetodelenie-i-pechat.docx) 15 с.
- 12. Тайгулова Т.П. Методические рекомендации к лабораторно-практическим занятиям по дополнительной общеобразовательной общеразвивающей программе «Photoshop для начинающих». – Новый Уренгой: МАУ ДО МУК «Эврика», 2021. – 15 с.
- 13. Тайгулова Т.П. Методические рекомендации к лабораторно-практическим занятиям по дополнительной общеобразовательной общеразвивающей программе «Photoshop для начинающих». – Новый Уренгой: МАУ ДО МУК «Эврика», 2022. – 11 с.

По реализуемой образовательной программе создан «**Учебно-методический комплекс**» (УМК), состоящий из четырёх основных блоков:

- 1. ДООП «Photoshop для начинающих» (ознакомительный)
- 2. Учебный план
- 3. Календарный учебный график
- 4. Методические материалы (дидактические материалы, наглядные материалы, оценочные материалы, методические рекомендации и разработки, др.)

Доступ к УМК имеют обучающиеся и педагоги через локальную сеть учреждения, а также в облаке «Яндекс-Диск».

## **2.4. Материально-техническое обеспечение**

Материально-техническое обеспечение включает в себя наличие специализированного учебного кабинета, имеющего:

− посадочные места по количеству обучающихся, оснащенные персональными компьютерами (12 шт.);

- − графические планшеты (5 шт.);
- − интерактивная доска;
- − рабочее место преподавателя: компьютер, мультимедийный проектор, принтер.

Имеется выход в сеть Интернет с установленным Контент-фильтром, лицензионное или свободно распространяемое программное обеспечение по профилю обучения.

Имеется локальная сеть.

#### **2.5. Кадровое обеспечение**

Реализация дополнительной общеразвивающей программы обеспечивается педагогическими кадрами в соответствии с профессиональным стандартом «Педагог дополнительного образования детей и взрослых», утвержденным Приказом Министерства труда и социальной защиты РФ от 22 сентября 2021 г. N 652н.

Требования к образованию и обучению:

- − высшее образование или среднее профессиональное образование в рамках укрупненных групп специальностей и направлений подготовки высшего образования и специальностей среднего профессионального образования «Образование и педагогические науки»;
	- или
- высшее образование либо среднее профессиональное образование в рамках иных укрупненных групп специальностей и направлений подготовки высшего образования и специальностей среднего профессионального образования при условии его соответствия дополнительным общеразвивающим программам, дополнительным предпрофессиональным программам, реализуемым организацией, осуществляющей образовательную деятельность, и получение при необходимости после трудоустройства дополнительного профессионального образования педагогической направленности;
	- или
- − успешное прохождение обучающимися промежуточной аттестации не менее чем за два года обучения по образовательным программам высшего образования по специальностям и направлениям подготовки, соответствующим направленности дополнительной общеобразовательной программы.

Педагогический персонал, задействованный в реализации программы, должен обладать знаниями и специальными навыками по действиям в чрезвычайных ситуациях, оказанию первой доврачебной помощи, в том числе: знать и учитывать в процессе обучения индивидуальные особенности детей и подростков, возрастные особенности развития, физического и психологического состояния, владеть методиками адаптации и реабилитации, знать анимационные технологии при организации досуга и отдыха, создавать атмосферу благожелательности и гостеприимства, уметь разрешать конфликтные ситуации.

#### **2.6. Формы аттестации**

С целью оценки степени и уровня освоения обучающимися дополнительной общеразвивающей программы на разных этапах её реализации проводятся текущий контроль, промежуточная и итоговая аттестации в соответствии с «Положением о формах, периодичности и порядке текущего контроля успеваемости, промежуточной и итоговой аттестации обучающихся по дополнительным общеобразовательным общеразвивающим программам» МАУ ДО МУК «Эврика».

**Текущий контроль успеваемости** - систематическая проверка качества усвоения обучающимися учебного материала. Проводится в форме педагогического наблюдения, устных опросов, собеседований, фронтальных бесед.

**Промежуточная аттестация** – оценка качества усвоения обучающимися учебного материала, проводимая по итогам учебного периода (полугодия).

**Итоговая аттестация** – оценка уровня достижений обучающихся по завершении освоения программы.

По итогам проведения промежуточной и итоговой аттестации педагог анализирует и определяет уровень знаний, умений и навыков обучающихся по следующим уровням:

- − низкий уровень до 40%;
- − средний уровень от 41 до 70%;
- − высокий уровень от 71 до 100%.

При низком уровне освоения программы:

- − работа с различными программами с помощью педагога;
- − затруднения при выборе способов выполнения задания;
- − неспособность самостоятельного выбора решения возникшей проблемы при выполнении задания.

При среднем уровне освоения программы:

- − самостоятельная работа с программами, лишь изредка возникают затруднения;
- − средний уровень выполнения полученных заданий по инструкционным карточкам;
- − средний уровень освоения программ. При высоком уровне освоения программы:
- − быстрая и качественная работа с программами;

способность самостоятельно определить способы выполнения полученного задания

При определении степени и уровня освоения обучающимися дополнительной общеразвивающей программы вместе с результатами, достигнутыми на уровне образовательного объединения в рамках освоения дополнительной общеразвивающей программы, учитываются результаты, достигнутые обучающимися на уровне учреждения, на внешнем уровне (города, региона, на всероссийском и международном уровнях).

**Промежуточная аттестация** по дополнительной общеразвивающей программе «Photoshop для начинающих» проводится в форме **тестирования** с инструкционной карточкой.

 **Итоговая аттестация** по дополнительной общеразвивающей программе «Photoshop для начинающих» проводится в форме **тестирования**.

#### **2.7. Оценочные материалы**

## **Тест для промежуточной аттестации обучающихся по программе «Photoshop для начинающих»**

#### **1. Уровни в Photoshop – это…**

Выберите правильный вариант:

- фильтры, примененные к изображению.
- $\bigcirc$ порядок слоев, наложенных на изображение.
- $\circ$ коррекция тона и цветового баланса изображения.

# **2. Какой категории нет в галерее фильтров?**

Выберите правильный вариант:

- Эскиз
- Рендеринг
- Текстура

# **3. Какое максимальное количества слоев можно наложить на одно изображение?**

# Выберите правильный вариант:

- $O<sub>5</sub>$
- Зависит от разрешения изображения
- Неограниченное количество

# **4. Для чего используется этот инструмент?**

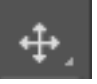

Выберите правильный вариант:

- Для редактирования выделенной области
- Для кадрирования
- Для перемещения выделенной области

# **5. Как называется этот инструмент?**

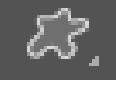

Выберите правильный вариант:

- Пятно
- Произвольная фигура
- Чернила

# **6. Какую кнопку нужно нажать, чтобы добавить слой-маску?**

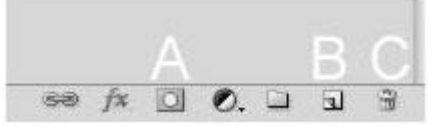

Выберите правильный вариант:

- $\circ$  A
- $\overline{\circ}$  B
- $\circ$  c

# **7. Придать изображению или фигуре другую форму можно с помощью…**

Выберите правильный вариант:

деформации.

коррекции.

растрирования.

# **8. Клавиша F7 скрывает/показывает панель…**

Выберите правильный вариант:

Образцы

Слои

Инструменты

# **9. С какой целью используется панель «Навигатор»?**

Выберите правильный вариант:

- О Для перемещения отдельных слоев по плоскости изображения
- Для изменения масштаба просмотра изображения
- Для изменения порядка слоев на изображении

# **10. Для задания исходной точки клонирования инструментом «Штамп» нужно щелкнуть на ней мышкой при…**

Выберите правильный вариант:

- нажатой клавише Alt
- нажатой клавише Shift
- нажатой клавише Ctrl

# **11. Какой инструмент удобнее всего использовать для ретуширования проблемных участков кожи лица, например, родинок?**

Выберите правильный вариант:

- Ластик
- Точечная восстанавливающая кисть
- Штамп

# **12. Характеристика цвета, определяющая его положение в спектре, – это…**

- Выберите правильный вариант:
- Цветовой тон
- Насыщенность
- Яркость

# **13. Среди каких инструментов расположен инструмент «Замена цвета»?**

Выберите правильный вариант:

- Инструменты выделения
- Инструменты рисования
- Инструменты ретуширования

# **14. Среди каких инструментов расположен инструмент «Перо»?**

- Выберите правильный вариант:
- Инструменты рисования
- Инструменты ретуширования
- Инструменты начертания и ввода текста

# **15. Каким образом можно быстро скрыть все панели инструментов?**

Выберите правильный вариант:

- Сочетание клавиш "Shift + Tab"
- $\odot$  Клавиша "Tab"

# Клавиша "Esc"

**16. Когда речь идет об изображении 1000\*800 px, 1000 – это …, а 800 – … изображения.**

Выберите правильный вариант:

- ширина, высота
- высота, ширина

# **17. Какого фильтра нет в галерее фильтров?**

Выберите правильный вариант:

- Гуашь
- Аппликация
- Тушь
- Уголь

## **18. Для какого инструмента можно задать параметр «Автостирание»?** Выберите правильный вариант:

Ластик

- Кисть
- Карандаш

# **19. Какой фильтр применили к изображению?**

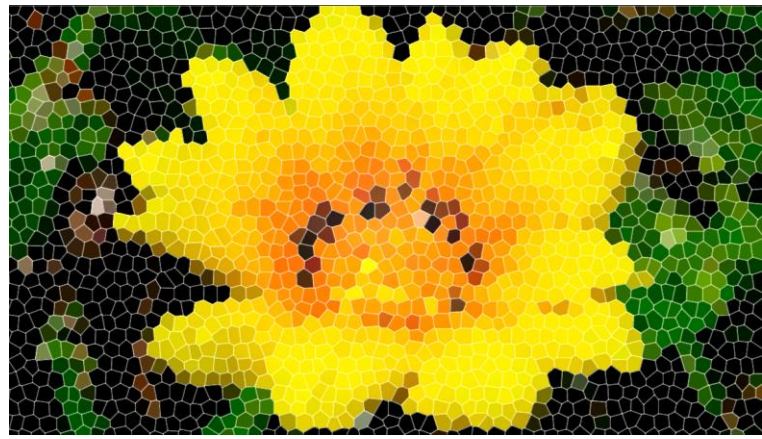

Выберите правильный вариант:

- Витраж
- Мозаичные фрагменты
- Цветная плитка

# **20. Какого стиля деформации не существует?** Выберите правильный вариант:

- Дугой
- Спиралью
- Аркой
- Флагом

# **Критерии оценивания:**

- низкий уровень: 0 8 правильных ответов;
- − средний уровень: 9 14 правильных ответов;
- высокий уровень: 15 20 правильных ответов.

## **Тест для итоговой аттестации обучающихся по программе «Photoshop для начинающих»**

## **1. Какой один из перечисленных ниже инструментов отсутствует в Photoshop?**

- A. Архивная кисть
- B. "Размазывающая кисть"
- $C_{\cdot}$   $\circlearrowright$  "Восстанавливающая кисть"
- D. "Палец"

## **2. Горячая клавиша для прямых**

Удерживая какую клавиатурную клавишу, можно проводить идеально прямые линии с инструментом "Кисть"

- A.  $\circ$  Tab
- $B.$  Shift
- $C.$  Alt
- $D.$  Ctrl

## **3. Клавиши для изменения диаметра кисти**

Какими клавишами можно изменить размер отпечатка инструмента "Кисть" (Brush Tool)? Выберите один или несколько ответов.

- A. Клавишами "Квадратные скобки"
- В. Клавишами "меньше"
- C. Зажатая клавиша Alt, зажатая правая клавиша мыши и горизонтальные перемещения курсора вправо или влево
- D.  $\circ$  Клавишами "плюс" (+) и "минус (-)
- **4. Предположим, Вы создали выделенную область в документе Photoshop. Один из слоёв в панели слоёв у Вас активен. C помощью каких горячих клавиш Вы сможете клонировать эту область с созданием нового слоя с тем, чтобы из активного слоя эта область была бы вырезана?**
- A.  $\circ$  Ctrl + Shift + E
- B.  $\odot$  Ctrl + Shift + F
- C.  $\circ$  Ctrl + Shift + W
- D.  $\circ$  Ctrl + Shift + J

## **5. Можно ли осветлить фотографию "Уровнями"?**

Можно ли осветлить фотографию с помощью с помощью наложения корректирующего слоя "Уровни"

- А.  $\odot$  Да
- $B.$   $Q$   $H$ ет
- $A^{\odot}$  F3
- $B^{\circ}$  F5
- $C.$   $\circ$  F7
- $D.$   $Q$  F9

# **7. Какую из перечисленных ниже операций нельзя выполнить при помощи Photoshop?**

- $A.$   $\circ$  Создать Flash ролик
- B. Создать оригинальный фотоколлаж
- С.  $\heartsuit$  Реставрировать старые фотографии
- D. Просмотреть гистограмму изображения
- E. Открыть векторный файл ESP
- F. Редактировать видео

## **8. Режим наложения и стили слоя**

Верно ли, что для того, чтобы применить стили слоя, например, "Тень" (Drop Shadow) или "Обводка" (Stroke), у слоя должен быть режим наложения (Blending Mode), отличный от нормального

- A. Да
- В.  $\odot$  Нет

# **9. Какой из перечисленных ниже инструментов не является цветокорректирующим?**

- A. Цветовой тон/Насыщенность (Hue/Saturation)
- В.  $\circ$  Уровни (Levels)
- С.  $\heartsuit$  Медиана (Median)
- D. Кривые (Curves)

## **10. Фоновый слой поддерживает прозрачность?**

Верно ли, что созданный по умолчанию [фоновый слой](https://rugraphics.ru/photoshop/fonovyy-sloy-v-photoshop) (Background) поддерживает прозрачность?

- А.  $\odot$  Да
- $B.$   $C$  Her

# **11. Требуется закрасить слой с помощью инструмента "Кисть", причём "Кисть" должна иметь параметр "Непрозрачность" равный 50%. Где можно изменить параметр прозрачности Кисти?**

- A. В панели слоёв
- B. В панели кистей
- C. В панели параметров
- D. В строке состояния документа
- E. В панели, которая откроется после клика правой клавишей мыши по окну документа при активном инструменте "Кисть"

# **12. Начиная с какой версии Photoshop, в [панели слоёв](https://rugraphics.ru/photoshop/osnovy-raboty-v-paneli-sloyov) появился** *поиск слоёв***?**

- A.  $\circ$  CS3
- $B.$  CS4
- C.  $\circ$  CS5
- D.  $\circ$  CS6
- E.  $\circ$  CC (Creative Cloud)

## **13. Как конвертировать обычный слой в [фоновый](https://rugraphics.ru/photoshop/fonovyy-sloy-v-photoshop)?**

- А.  $\odot$  Слои → Новый → Задний план из слоя (Layer → New → Background from Layer) На момент конвертации фоновый слой в панели слоёв отсутствует, имеются только обычные слои
- В.  $\odot$  Слои → Новый → Задний план из слоя (Layer → New → Background from Layer) На момент конвертации фоновый слой в панели слоёв имеется только фоновый слой
- С.  $\odot$  Слои → Новый → Задний план из слоя (Layer → New → Background from Layer) На момент конвертации фоновый слой в панели слоёв имеются фоновый и обычные слои
- D. Слои → Объединить видимые (Merge Visible) На момент конвертации фоновый слой в панели слоёв имеются фоновый и обычные слои

# **14. Какую из указанных библиотек не содержит менеджер наборов?**

- A. Библиотеку Кистей (Brush)
- B. Библиотеку Стилей слоя
- C. Библиотеку Узоров
- D. Библиотеку Цветов
- E. Библиотеку Градиентов

# **15. Какая клавиша или комбинация клавиш скроет все панели кроме панели инструментов?**

- A.  $\circ$  Shift + Tab
- $B.$   $C$  Tab
- С.  $\circ$  Ctrl + Пробел
- D.  $\odot$  Ctrl + F3

### **16. Панель Каналы**

- А. <sup>О</sup> Меняет цвет документа
- B. Представляет собой слои разного цвета
- C. Показывает данные об изображении в разных цветовых каналах
- D. Нужна для просмотра разнообразных опций цветокоррекции

# **17. Нажатие правой клавишей мыши на иконке какого-либо инструмента на панели инструментов:**

А.  $\heartsuit$  Показывает данные по выбранному инструменту

- B. Увеличивает размер и интенсивность выбранного инструмента
- C. Показывает дополнительные инструменты, относящиеся к выбранному инструменту
- D. Устанавливает этот инструмент инструментом по умолчанию
- **18. Что происходит при вводе команды "Выбрать всё", комбинация клавиш Ctrl+A:**
- A. Выделяются все пиксели активного слоя
- B. Выделятся все не пустые пиксели активного слоя
- C. Выделяются все слои в панели слоёв
- D. Выбираются все открытые документы
- $E.$   $\heartsuit$  B Photoshop открываются все документы из папки, где находится открытый на данный момент документ

#### **19. Горячие клавиши для объединения слоёв**

Составьте из перечисленных ниже вариантов комбинацию, после нажатия которой в панели слоёв активный слой будет объединён со слоем ниже.

- $A^{\circ}$  Ctrl
- $B.$  Shift
- $C.$  Alt
- $D^{\circ}$  E
- $E^{\circ}$  F

#### **20. Инвертировать цвета слой-маски можно, нажав**

Инвертировать цвета слой-маски можно, кликнув иконке маски в панели слоёв для её выделения (если она не была выделена) и нажав комбинацию из клавиш...

*Примечание*. Необходимо выбрать два, три или четыре варианта, правильным ответом считается, если выбрать *все* нужные клавиши и не выбрать лишние.

- 1.  $\circ$  Ctrl
- 2.  $\circ$  Shift
- 3.  $\circ$  Alt
- $4^\circ$  I
- 5.  $\circ$  J
- $6^\circ$  K

#### **Критерии оценивания:**

- − низкий уровень: 0 8 правильных ответов;
- − средний уровень: 9 14 правильных ответов;
- высокий уровень: 15 20 правильных ответов.

#### **2.8. Рабочая программа воспитания Пояснительная записка**

Рабочая программа воспитания включает три раздела: целевой, содержательный и организационный.

Программа позволяет всем участникам образовательного процесса скоординировать свои усилия, направленные на воспитание подрастающего поколения.

**Актуальность программы.** Дополнительное образование позволяет ребенку максимально реализовать себя и самоопределиться профессионально и личностно. Обучающиеся самостоятельно и ответственно выстраивают свой путь образования и развития. Результаты обучения в дополнительном образовании доступны, привлекательны, реальны, что позитивно сказывается на развитии личности ребенка, стимулирует его творчество и усиливает воспитательный эффект. И именно точность определения педагогом целевых установок образовательной деятельности (обучения и воспитания) гарантирует получение ценных и для личности, и для общества результатов.

## **2.8.1. Раздел Целевой Цель и задачи воспитания обучающихся**

**Целью программы** воспитания является создание условий для развития личности, самоопределения и социализации обучающихся на основе социокультурных, духовнонравственных ценностей и принятых в российском обществе правил и норм поведения в интересах человека, семьи, общества и государства, формирование у обучающихся чувства патриотизма и гражданственности, уважения к памяти защитников Отечества и подвигам героев Отечества, к закону и правопорядку, человеку труда и старшему поколению, взаимного уважения, бережного отношения к культурному наследию и традициям многонационального народа Российской Федерации, к природе и окружающей среде.

Достижению поставленной цели воспитания будет способствовать решение следующих **основных задач***:*

- − использовать в воспитании обучающихся возможностей занятий по дополнительным общеобразовательным общеразвивающим программам, как источника поддержки и развития интереса детей к познанию и творчеству;
- реализовывать потенциал наставничества в воспитании обучающихся как основу взаимодействия людей разных поколений, мотивировать к саморазвитию и самореализации на пользу людям;
- − содействовать приобретению опыта личностного, самоопределение и профессиональную ориентацию обучающихся на основе индивидуальных проб в совместной деятельности и социальных практиках;
- − поддерживать различные формы детской активности и самоуправления через развитие деятельности детских общественных объединений;
- развивать социальное партнерство Учреждения как один из способов достижения эффективности воспитания и социализации обучающихся;
- − содействовать формированию у обучающихся экологической культуры, культуры здорового и безопасного образа жизни, формированию личных убеждений, качеств и привычек, способствующих снижению риска здоровью в повседневной жизни;
- − повышать разнообразие образовательных возможностей при построении индивидуальных образовательных траекторий (маршрутов) обучающихся;
- − организовать содержательное партнерство с семьями обучающихся, их родителями (законными представителями) для более эффективного достижения целей воспитания.

#### **Направления воспитания**

Воспитательная работа Учреждения осуществляется по следующим направлениям организации воспитания и социализации обучающихся:

#### *Гражданско-патриотическое:*

- − формирование патриотических чувств и сознания обучающихся на основе исторических ценностей и роли России в судьбах мира;
- − сохранение и развитие чувства гордости за свою страну, край, школу, семью;
- − воспитание личности гражданина патриота Родины, способного встать на защиту государственных интересов;
- − воспитать любовь к городу, региона, Родине, её истории, культуре, традициям;
- − способствовать изучению истории своей семьи, школы, города, региона, культуры своей страны;
- − развитие чувства ответственности и гордости за достижения страны, культуру;
- − формирование толерантности, чувства уважения к другим народам, их традициям.

#### *Духовное и нравственное воспитание:*

*Цели:* воспитание и поддержка становления и развития высоконравственного, ответственного, творческого, инициативного и компетентного гражданина России, принимающего судьбу Отечества как свою личную, осознающего ответственность за настоящее и будущее своей страны, укорененного в духовных и культурных традициях многонационального народа Российской Федерации.

*Задачи направления:*

- − формирование у обучающихся нравственную культуру миропонимания;
- − формирование осознание значимости нравственного опыта прошлого и будущего, и своей роли в нем;
- − воспитание честности, доброты; милосердия, дружелюбия и взаимопомощи;
- − воспитание доброго отношения к родителям, уважение к старшим и памяти к предкам.

#### *Воспитание положительного отношения к труду и творчеству:*

*Цели:* формирование знаний, умений и навыков, необходимых для участия в производительном труде, а также воспитания положительного отношения к труду.

*Задачи направления:* 

- − формирование у обучающихся представлений об уважении к человеку труда, о ценности труда и творчества для личности, общества и государства;
- − формирование условии для развития возможностей обучающихся получить знания и практический опыт трудовой и творческой деятельности;
- − формирование компетенций, связанных с процессом выбора будущей профессиональной подготовки и деятельности, с процессом определения и развития индивидуальных способностей и потребностей в сфере труда и творческой деятельности;
- − формирование лидерских качеств и развитие организаторских способностей, умения работать в коллективе, воспитание ответственного отношения к осуществляемой трудовой и творческой деятельности.

#### *Интеллектуальное воспитание:*

*Цель: р*азвитие и формирование интеллектуальных способностей обучающихся, оказание помощи им в развитии способности мыслить рационально, эффективно проявлять свои интеллектуальные умения в окружающей жизни.

*Задачи направления:*

- − развитие таких качеств ума, как сообразительность, гибкость, критичность, самостоятельность;
- − развитие познавательных процессов: внимание, воображение, память, восприятие;
- − развитие познавательных умений: умение поставить и задать вопрос, сформулировать проблему, выдвинуть гипотезу, умение доказывать, делать выводы, применять знания в знакомой и незнакомой ситуациях;
- − развитие знаний, умений и навыков.

#### *Здоровьесберегающее воспитание:*

*Цели:* воспитание понимания важности здоровья; обучение правилам безопасного поведения обучающихся на улице и дорогах, навыков безопасного поведения в природной и социальной среде, чрезвычайных ситуациях.

*Задачи направления:*

- − способствовать формированию правильной системы ценностей, мотивов и установок;
- − способствовать развитию навыков здорового образа жизни.

## *Социокультурное и медиакультурное воспитание:*

*Цели:* формирование информационной культуры как фактора обеспечения информационной безопасности школьников; расширение и обогащение творческой социокультурной среды за счет взаимодействия педагога и обучающегося. *Задачи направления:*

- − научить дифференцировать, принимать или не принимать информацию, поступающую из социальной среды, СМИ, интернета, исходя из традиционных духовных ценностей и моральных норма;
- − формирование умения познания мира в различных формах (через искусство, науку, информационные источники, в том числе и через интернет);
- − развитие навыков понимания и интерпретации информации;
- − развивать умение осваивать новых форм представления информации;
- − формирование у обучающихся представлений о таких понятиях как «толерантность»,

«миролюбие», «гражданское согласие», «социальное партнёрство».

## *Правовое воспитание и культура безопасности:*

*Цели*: воспитание у обучающихся навыков правовой культуры и устойчивых положительных качеств личности.

*Задачи направления:*

- − воспитание навыков правовой культуры, оказание помощи в умении ими пользоваться, разрешать споры правовыми способами;
- − реализация комплексных мер по укреплению законности и правопорядка в социуме;
- − оказание помощи обучающимся «группы риска»;
- − организация профилактической работы по правовому воспитанию и пропаганде здорового образа жизни, развитие у обучающихся критического мышления по отношению к вредным привычкам (наркотикам, алкоголизму, курению).

#### *Воспитание семейных ценностей:*

*Цели:* формирование убеждений о важности и роли семьи в жизни человека, семейных ценностей, воспитание культуры семейных отношений.

*Задачи направления:* 

− определение ценностных ориентации, связывающие учреждение дополнительного образования, школы и родителей, развивать интерес к семейным традициям.

#### *Формирование коммуникативной культуры:*

*Цели:* развитие способности устанавливать и поддерживать необходимые контакты с другими людьми.

Задачи направления:

− сформировать навык ответственного коммуникативного поведения, умение корректировать свое общение в зависимости от ситуации у обучающихся;

- − прививать им нормы этикета поведения и общения, а также норм культуры речи;
- − обучить подростков основным правилам и приемам эффективного коммуникативного поведения в различных ситуациях;
- − культивировать в среде обучающихся принципы взаимопонимания, уважения к себе и окружающим людям и обучать способам толерантного взаимодействия и конструктивного разрешения конфликтов;
- − корректировать и развивать речь, память, внимание, мышление, умение вести диалог, аргументировать свою точку зрения.

#### *Экологическое воспитание:*

*Цели*: формирование экологической культуры, ответственного, бережного отношения к природе, окружающей среде на основе российских традиционных духовных ценностей, навыков охраны, защиты, восстановления природы, окружающей среды. Задачи направления:

- − формирование у обучающихся умений и навыков по уходу за растениями и животными;
- − воспитание заботливого отношение к природе путем систематического, целенаправленного общения обучающихся с окружающей средой;
- − воспитание у обучающихся любви к родному краю как к своей малой Родине.

## **Целевые ориентиры результатов воспитания**

## **Гражданско-патриотическое воспитание:**

- − знающий и любящий свою малую родину, свой край, имеющий представление о Родине — России, её территории, расположении;
- − сознающий принадлежность к своему народу и к общности граждан России, проявляющий уважение к своему и другим
- − народам;
- − понимающий свою сопричастность к прошлому, настоящему и будущему родного края, своей Родины — России, Российского государства.
- − понимающий значение гражданских символов (государственная символика России, ЯНАО), праздников, мест почитания героев и защитников Отечества, проявляющий к ним уважение;
- − имеющий первоначальные представления о правах и ответственности человека в обществе, гражданских правах и обязанностях;
- − принимающий участие в жизни Учреждения, в доступной по возрасту социально значимой деятельности.

## **Духовно-нравственное воспитание:**

- − уважающий духовно-нравственную культуру своей семьи, своего народа, семейные ценности с учётом национальной, религиозной принадлежности;
- − осознающий ценность каждой человеческой жизни, признающий индивидуальность и достоинство каждого человека;
- − доброжелательный, проявляющий сопереживание, готовность оказывать помощь, выражающий неприятие поведения, причиняющего физический и моральный вред другим людям, уважающий старших;
- − умеющий оценивать поступки с позиции их соответствия нравственным нормам, осознающий ответственность за свои поступки;
- − владеющий представлениями о многообразии языкового и культурного пространства России, имеющий первоначальные навыки общения с людьми разных народов, вероисповеданий;
- − сознающий нравственную и эстетическую ценность литературы, родного языка, русского языка, проявляющий интерес к чтению.

### **Экологическое воспитание:**

- − демонстрирующий в поведении экологическую культуру, на основе понимания влияния социально-экономических процессов на природу. Ответственный за действия в природной среде;
- − выражающий деятельное неприятие действий, приносящих вред природе.

## **Воспитание положительного отношения к труду и творчеству:**

- − уважающий труд, результаты своего труда;
- − проявляющий способность к творческому созидательному социально- значимому труду в доступных по возрасту социально-трудовых ролях;
- − участвующий в социально значимой трудовой деятельности разного вида: в семье, в Учреждении ДО;
- − выражающий осознанную готовность к получению профессионального образования, к непрерывному образованию в течение жизни как условию успешной профессиональной и общественной деятельности;
- − понимающий специфику трудовой деятельности, регулирования трудовых отношений, самообразования и профессиональной самоподготовки в информационном высокотехнологическом обществе, готовый учиться и трудиться в современном обществе;
- − ориентированный на осознанный выбор сферы трудовой, профессиональной деятельности в российском обществе с учётом личных жизненных планов, потребностей своей семьи, общества.

# **Воспитание семейных ценностей:**

- − понимающий и принимающий, что семья выступает основным институтом первичной социализации для ребенка и подростка с сохранением семейных традиций;
- − уважающий значимость семьи в жизни каждого человека;
- − относящийся с любовью и уважением к родительскому дому, семье, своим близким, старшему поколению.

## **Правовое воспитание и культура безопасности:**

- − владеющий и демонстрирующий правовую культуру, имеющий представление об основных правах и обязанностях, о принципах демократии, об уважении к правам человека и свободе личности;
- − владеющий навыками безопасности жизнедеятельности (в школе, быту, на отдыхе, и тп.);
- − владеющий представлениями об информационной безопасности, о влиянии на безопасность молодых людей отдельных молодежных субкультур.

## **Интеллектуальное воспитание:**

- − осознающий, что происходят изменения во многих сферах жизнедеятельности и что самим придется измениться, чтобы выйти в жизнь компетентным, конкурентоспособным и мобильным человеком;
- − демонстрирующий необходимые компетенции, а в дальнейшем, профессионально важные личностные качества.

# **2.8.2. Раздел Содержательный Виды, формы и содержание воспитательной деятельности**

Программа воспитания построена по модульному принципу и отражает практику реализации цели и задач воспитания в соответствии с направлениями воспитательной деятельности. Каждый модуль ориентирован на решение конкретной задачи воспитания, соответствует одному из направлений воспитательной деятельности и опирается на реальную деятельность ОУ. Структура модуля включает в себя:

- − краткую информацию о потенциале направления деятельности;
- − задачу;
- − виды, формы, содержание деятельности;
- − план мероприятий по реализации модуля на предстоящий учебный год.

Набор инвариантных модулей обусловлен специфическими формами организации дополнительного образования, через которые успешно решаются задачи воспитания, и приоритетными направлениями, которые определяет государственная политика в области образования. Данные модули тесно связаны с деятельностью педагогов в рамках реализации дополнительных общеобразовательных программ.

Основными направлениями воспитания в инвариантных модулях являются:

- − «Учебное занятие»;
- − «Шаг в мир профессий» (модуль профориентационный);
- − «Воспитываем, создавая и сохраняя традиции»;
- − «Наставничество»;
- − «Воспитываем вместе» (модуль работы с родителями);
- − «Воспитание медиа-сопровождением».

#### *Модуль «Учебное занятие»*

Воспитание в дополнительном образовании осуществляется в процессе освоения содержания ребенком дополнительной общеобразовательной программы (далее – программа).

Задача: реализовывать воспитательные возможности занятий по дополнительным общеобразовательным программам как источник поддержки и развития интереса к познанию и творчеству. В содержание всех дополнительных общеобразовательных программ реализуемых в ОУ включен воспитательный компонент, направленный на формирование у детей и молодежи общероссийской гражданской идентичности, патриотизма, гражданской ответственности, чувства гордости за историю России, культуры межнационального общения. Реализация воспитательного потенциала на занятиях по дополнительной общеразвивающей программе происходит в рамках выбранных обучающимся и родителями направленностей.

Реализация педагогами дополнительного образования воспитательного потенциала учебного занятия предполагает:

- установление доверительных отношений между педагогом и его обучающимися, способствующих позитивному восприятию ими требований и просьб педагога, привлечению их внимания к обсуждаемой на занятии информации, активизации их познавательной деятельности (беседы, предоставление обучающимся возможности обсуждения и принятия решений по обсуждаемой проблеме, создание благоприятной среды для общения, поддержка активной позиции каждого в беседе, использование современных технологий др.);
- демонстрацию обучающимся примеров ответственного, гражданского поведения, проявления человеколюбия и добросердечности, через подбор соответствующих материалов для просмотра и чтения, практических и творческих задач, проблемных ситуаций для обсуждения в группе;
- побуждение обучающихся соблюдать на занятии общепринятые нормы поведения, правила общения со старшими (педагогами) и сверстниками (обучающимися) принципы учебной дисциплины и самоорганизации (беседы, составление правил жизнедеятельности группы, выборы старосты и др.);
- − применение на занятии интерактивных форм работы с обучающимися: игр, бесед, дискуссий, которые дают им возможность приобрести опыт ведения конструктивного диалога; групповой работы или работы в парах, которые учат обучающихся командной работе и взаимодействию с другими детьми;
- использование проектных технологий, позволяющих обучающимся приобрести навык генерирования и оформления собственных идей, навык самостоятельного

решения проблемы, навык публичного выступления перед аудиторией, аргументирования и отстаивания своей точки зрения и т.д.;

- организация наставничества между обучающимися, дающее социально значимый опыт сотрудничества и взаимной помощи;
- включение в образовательный процесс технологий самодиагностики, рефлексии, позволяющих ребенку освоить навык выражения личностного отношения к различным явлениям и событиям.

#### *Модуль* **«***Шаг в мир профессий***»**

Совместная деятельность педагогов и обучающихся по направлению «профессиональное самоопределение» включает в себя профессиональное просвещение, диагностику и консультирование по проблемам профориентации, организацию профессиональных проб. К целевым ориентирам относятся:

- − формирование готовности подростков к осознанному выбору сферы деятельности при освоении дополнительной общеобразовательной программы, актуализация их профессионального самоопределения;
- − формирование у старших школьников позитивного взгляда на трудовую деятельность, понимание уникальности индивидуальной профессиональной карьеры, круга общения на основе общих интересов и духовных ценностей;
- − поддержка инициативности обучающихся и поощрение их успешности в профориентационных мероприятиях различного уровня через разработку и реализацию индивидуальных и групповых планов и программ успешной самореализации.

Формы и виды деятельности обучающихся:

- − экскурсии, выезды, дающие обучающимся начальные представления о существующих профессиях, об условиях работы людей, представляющих эти профессии;
- − посещение (проведение совместно с социальными партнерами) профориентационных выставок, ярмарок профессий, тематических профориентационных мероприятий;
- − участие в профориентационных мероприятиях различного уровня.

Профориентационные формы, методы и приемы, используемые на учебном занятии: профориентационные игры, деловые игры, квесты, решение кейсов (ситуаций, в которых необходимо принять решение, занять определенную позицию), расширяющие знания обучающихся о профессиях.

#### *Модуль «Воспитываем, создавая и сохраняя традиции»*

Привлекательность для детей и подростков творческой деятельности достигается, в том числе, посредством участия мероприятиях и событиях – конкурсах, фестивалях, открытых показах, концертах и выставках, соревнованиях. Немаловажно, что в подготовке воспитательных мероприятий и их проведении активное участие принимают сами дети и родители. Воспитательные возможности мероприятий, поддержка традиций их коллективного планирования, организации, проведения реализуются через:

- − инициирование и поддержка участия объединений в воспитательных мероприятиях, оказание необходимой помощи в их подготовке, проведении и подведении итогов;
- − вовлечение по возможности каждого обучающегося в воспитательные мероприятия;
- − использование воспитательных возможностей содержания воспитательных мероприятий через демонстрацию обучающимся примеров ответственного, гражданского поведения, проявления человеколюбия и добросердечности;
- − поддержку и развитие в объединении традиций и ритуалов, формирующих чувство общности с другими, чувство причастности к тому, что происходит в объединении;

− формирование у обучающихся патриотических ценностей, взглядов и убеждений на основе национально-культурных традиций России, Ямала, что позволит создать условия для ценностного самоопределения и социализации обучающегося.

#### *Модуль «Наставничество»*

Наставничество – способ передачи знаний, умений, навыков от более опытного и знающего, предоставление помощи и совета обучающимся, а возможно и совместное «проживание» опыта, что позволит оказать необходимую поддержку в социализации и самоопределении личности ребенка.

Задачи наставничества: реализовывать потенциал наставничества в воспитательном процессе как мотивацию к самореализации и саморазвитию обучающихся.

Наставничество способствует:

- − улучшению показателей в образовательной, социокультурной и других сферах деятельности;
- − формированию у обучающихся способности самостоятельно преодолевать трудности, возникающие в образовательной, социокультурной и других сферах, а также при выполнении должностных обязанностей в будущем;
- − обучить обучающихся эффективным формам и методам индивидуального развития и работы в коллективе;
- − подготовка обучающегося к самостоятельной, осознанной и социально- продуктивной деятельности в современном мире, содействие его профессиональной ориентации;
- − раскрытию личностного, творческого и профессионального потенциала обучающихся, поддержка формирования и реализации их индивидуальной образовательной траектории.

Реализуемые формы наставничества:

- − обучающийся обучающийся;
- − педагог обучающийся (группа обучающихся);
- − социальные партнеры / родители обучающийся (группа обучающихся).

Виды, формы деятельности:

- − коллективные формы: праздники, фестивали, акции;
- − групповые формы: проектная деятельность;
- − информационно-просветительские познавательного характера: мастер-классы, круглые столы;
- − индивидуальные формы: беседы, консультации.

Организация взаимодействия наставника и наставляемого в рамках:

- − участия в совместных конкурсах и проектных работах;
- − участия в конкурсах и олимпиадах;
- − создания продукта;
- − выездных мероприятий;
- − совместного участия в занятиях с целью определения образовательной траектории наставляемого) и др.

#### *Модуль «Воспитываем вместе»*

Данное направление воспитания в модуле – это работа с родителями. Работа с родителями или законными представителями обучающихся, направленна на совместное решение проблем личностного развития детей реализуется через:

- − родительские собрания объединения, происходящие в режиме обсуждения вопросов обучения и духовно-нравственного воспитания обучающихся;
- − участие Совета родителей в управлении деятельностью Учреждения и решении вопросов воспитания и социализации обучающихся;
- − поддержку участия родителей в подготовке к совместным, традиционным, семейным праздникам, в организации поездок (обеспечение транспортом, сопровождение);
- − проведение открытых занятий для родителей, конкурсных программ и отчетных мероприятий;
- − индивидуальное консультирование c целью координации воспитательных усилий педагогов и родителей.

Семья в образовательном пространстве выступает в роли субъекта воспитательного процесса, влияя на формирование личности ребёнка, его образовательных потребностей и в роли социального заказчика дополнительных образовательных услуг. Основная же задача родителей быть неравнодушными к своему ребенку, к его успеху.

#### *Модуль «Воспитание медиа-сопровождением»*

Цель раздела: подготовка детей и родителей к продуктивному осуществлению информационного взаимодействия, самореализация в условиях информационного общества (создание и участие в интернет-сообществах, чатах, печатных изданиях):

- − критическое отношение к информации и избирательность её восприятия;
- − уважение к информации о частной жизни и информационным результатам деятельности других людей;
- − основа правовой культуры в области использования информации;
- − осуществление поиска необходимой информации для выполнения заданий в открытом информационном пространстве, в том числе контролируемом пространстве сети Интернет;
- − адекватное использование коммуникативных, прежде всего речевых средств, для решения различных коммуникативных задач;
- − адекватное использование видов общения в цифровой среде (электронная почта, чат, видеоконференция, форум, блог, сайт, беседа и т.д.).

#### **Воспитательные технологии**

Среди ведущих новых педагогических технологий и форм, позволяющих обогащать созидательный опыт детей по решению значимых для них личных и общественных проблем, выделим следующие:

- − арт-педагогические и шоу-технологии;
- − здоровьесберегающие технологии;
- − технологии инклюзивного образования;
- − технологии критического мышления;
- − диалоговые технологии;
- − проектные технологии;
- − рефлексивные технологии;
- − технологии индивидуальной поддержки;
- − актуальные традиционные технологии;
- − технология портфолио;
- − цифровые и дистанционные технологии и др. Универсальные воспитательные технологии:
- − коллективная творческая деятельность (командное творчество, планирование, анализ, коммуникация, всестороннее развитие),
- − кейс-технологии («портфель» конкретных ситуаций и задач, требующих решения), тематические дискуссии, турниры, интерактивные мастерские
- − марафон (актуальная идея для реализации), воспитательная практика и проект
- акция, флешмоб (социальная или тематическая акция),

− игра-квест (игра-приключение на заданную тему) и т.д.

#### **2.8.3. Раздел Организационный Кадровое обеспечение**

В реализации программы воспитания участвуют все педагогические работники образовательного учреждения:

- − педагоги дополнительного образования реализация дополнительных общеобразовательных общеразвивающих программ;
- − педагоги-организаторы организация и проведение воспитательных мероприятий как в детских объединениях, так и на уровне образовательного учреждения, города. В МАУ ДО МУК «Эврика» сложилась целостная система повышения квалифика-

ции. В системе повышения квалификации ключевую роль для педагога играет самообразование.

Блок мероприятий по повышению профессионального мастерства педагогов включает в себя такие формы, как посещение занятий педагогов, проведение семинаров, мастер-классов, методических объединений, все это способствует обогащению профессиональных знаний, развитию профессиональной личностной культуры педагога. Совершенствованию профессионального мастерства способствуют и проведение открытых занятий по различным темам и направлениям деятельности, что позволяют проанализировать опыт коллег, осмыслить общие проблемы и приблизиться к решению вопросов собственной педагогической практики.

Важным направлением работы образовательной организации является постоянное совершенствование педагогического мастерства педагогов посредством непрерывного педагогического образования.

## **Система поощрения социальной успешности и проявлений активной жизненной позиции обучающихся**

Поощрение – это стимулирование положительных проявлений личности с помощью высокой оценки ее поступков, порождение чувства удовольствия и радости от сознания признания другими усилий и стараний личности. Система поощрения социальной успешности и проявлений активной жизненной позиции обучающихся позволяет:

- − корректировать детское поведение;
- − закрепляет положительные навыки и привычки;
- − повышает ответственность;
- − создает позитивный настрой на работу.

Система поощрения обучающихся имеет две задачи:

- − стратегическая задача, с целью формирования у обучающихся стратегической активной жизненной позиции;
- − тактическая задача, с целью обеспечение вовлечения и активного участия обучающегося в совместной деятельности, организуемой в воспитательных целях.

Принципами системы поощрения являются:

- − прозрачность правил поощрения;
- − регулирование частоты награждений;
- − дифференцированность поощрений;
- − сочетание индивидуальных и коллективных поощрений;
- − привлечении к участию в системе поощрений родителей (законных представителей) обучающихся, через Совет родителей и самих обучающихся, через Совет обучающихся, а также статусных представителей сторонних организаций;

− публичность и открытость поощрений (информирование всех обучающихся о награждении, проведение награждений в присутствии значительного числа обучающихся).

Формами поощрения социальной успешности и проявлений активной жизненной позиции обучающихся могут служить:

- − церемонии награждения (грамоты, дипломы, благодарственные письма, сувениры с символикой, памятные и ценные подарки);
- − ответственные поручения по организации мероприятий, проведению акций, творческих дел, реализации проектов;
- − размещение информации о достижениях в официальных аккаунтах;
- − право представлять образовательное учреждение, муниципалитет на различных соревнованиях, форумах, конкурсах.

Обеспечению этих условий способствует поощрение обучающихся по итогам учебного года по следующим критериям:

- − Благодарственное письмо образовательного учреждения;
- − Благодарственное письмо Департамента образования;
- − Грамота за активное участие в жизни образовательного учреждения;
- − Грамота за значимый вклад в развитие дополнительного образования

Награждение проводится 1 июня, в День защиты детей, в присутствии представителей всех участников образовательного процесса и родителей.

#### **2.9. Список литературы для обучающихся (родителей)**

- 1. Гервер, В.А. Основы инженерной графики: учебное пособие / Гервер В.А., Рывлина А.А., Тенякшев А.М. — Москва: КноРус, 2017. — 426 с. —Текст: электронный. URL: <https://www.book.ru/book/921281> (дата обращения: 10.05.2023).
- 2. Жвалевский, А.В. Работа в CorelDRAW 12: курс лекций / Жвалевский А.В., Гурский Ю.А. — Москва: Интуит НОУ, 2016. — 407 с.
- 3. Информатика: учебник / Н.Д. Угринович. Москва: КноРус, 2022. 377 с.
- 4. Информатика. Практикум: практикум / Н.Д. Угринович. Москва: КноРус, 2023. — 264 с.
- 5. Информационная безопасность: учебник / В.П. Мельников, А.И. Куприянов. Москва: КноРус, 2022. — 267 с.
- 6. Информационные технологии в профессиональной деятельности: учебник / Е.В. Филимонова. — Москва: КноРус, 2023. — 482 с.
- 7. Информационные технологии. Задачник (для СПО). Учебное пособие: учебное пособие / С.В. Синаторов. — Москва: КноРус, 2023. — 253 с.
- 8. Кувшинов, Н.С. Инженерная и компьютерная графика.: учебник / Кувшинов Н.С. — Москва: КноРус, 2019. — 233 с. — (бакалавриат). — Текст: электронный. URL: <https://book.ru/book/932053> (дата обращения: 10.05.2023).
- 9. Молочков, В.П. Работа в CorelDRAW GraphicsSuiteX7: курс лекций / Молочков В.П. — Москва: Интуит НОУ, 2016. — 285 с. — Текст: электронный. URL: <https://book.ru/book/918150> (дата обращения: 10.05.2023).
- 10. Молочков, В.П. Работа в CorelDRAWX5: курс лекций / Молочков В.П. Москва: Интуит НОУ, 2016. — 176 с. —Текст: электронный. URL: <https://book.ru/book/91815> (дата обращения: 10.05.2023).
- 11. Основы информатики: учебник / В.Ф. Ляхович, В.А. Молодцов, Н.Б. Рыжикова. Москва: КноРус, 2023. — 347 с.
- 12. Царик, С.В. Основы работы с CorelDRAWX3: курс лекций / Царик С.В. Москва: Интуит НОУ, 2016. — 333 с. — URL: https://book.ru/book/917924— Текст: электронный. (дата обращения: 10.05.2023).
- 13. Электронная техника: учебное пособие / Е.А. Москатов. Москва: КноРус, 2023. — 199 с.

#### **Интернет-источники:**

- 14. <http://psand.ru/onlayn-uchebnik-po-fotoshopu/>
- 15. https://photoshoplesson.ru/load/
- 16. https://design.tutsplus.com/ru/articles/99-best-advanced-photoshop-tutorials--cms-29734
- 17. https://photoshop-work.ru/uroki-fotoshopa-dlja-nachinajushhih/
- 18. https://say-hi.me/obuchenie/60-krutyx-besplatnyx-urokov-po-adobe-photoshop.html
- 19. https://helpx.adobe.com/ru/photoshop/user-guide.html
- 20. http:// www.edu.ru каталог образовательных Интернет-ресурсов.
- 21. http:// www.universarium.org
- 22. http:// www.openedu.ru
- 23. [http://www.intuit.ru](http://www.intuit.ru/)
- 24. Портал нормативно технической документации (Электронный ресурс)
- 25. http:// www.abik.ru/academv/dokuments/deloproizvodstvo instr/ (режим доступа свободный).
- 26. Порталы документоведения и делопроизводства (электронные ресурсы): http://www.aldebarans.ru/studv/62638dokumentovedenieideloproizvodstvo.html.
- 27. http://www.uralstudent.ru/litera/knigiiuchebnavaliteratura/deloproizvodstvo/
- 28. http://www.dokumentovedenie.ru
- 29. http://www.consultant.ru–Консультант Плюс
- 30. http://www.garant.ru–Гарант

# **2.10. Список литературы (для педагогов)**

# **Нормативно-правовые документы:**

- 1. Федеральный закон от 29.12.2012 N 273-ФЗ «Об образовании в Российской Федерации» (с изменениями и дополнениями);
- 2. Концепция развития дополнительного образования детей до 2030 года, утвержденная распоряжением Правительства Российской Федерации от 31 марта 2022 г. N 678-р (с изменениями и дополнениями);
- 3. Стратегия развития воспитания в Российской Федерации на период до 2025 года, [утвержденная](http://internet.garant.ru/document/redirect/74900152/0) распоряжением Правительства Российской Федерации от 12 ноября 2020 г. N 2945-р;
- 4. Государственная программа Российской Федерации «Развитие образования», [утвер](http://internet.garant.ru/document/redirect/74900152/0)[жденная](http://internet.garant.ru/document/redirect/74900152/0) постановлением Правительства Российской Федерации от 26 декабря 2017 г. N 1642 (с изменениями и дополнениями);
- 5. Целевая модель развития региональных систем дополнительного образования детей, утвержденная приказом Министерства просвещения Российской Федерации от 3 сентября 2019 г. N 467 (с изменениями и дополнениями);
- 6. Порядок организации и осуществления образовательной деятельности по дополнительным общеобразовательным программам, утвержденный приказом Министерства просвещения Российской Федерации от 27 июля 2022 г. N 629;
- 7. Профессиональный стандарт «Педагог дополнительного образования детей и взрослых» // Приказ Министерства труда и социальной защиты РФ от 22 сентября 2021 г. N 652н;
- 8. Санитарные правила СП 2.4.3648-20 «Санитарно-эпидемиологические требования к организациям воспитания и обучения, отдыха и оздоровления детей и молодежи»,

утвержденные постановлением Главного государственного санитарного врача Российской Федерации от 28 сентября 2020 г. N 28;

9. [Санитарные правила и нормы СанПиН 1.2.3685](http://internet.garant.ru/document/redirect/400274954/1000)-21 «Гигиенические нормативы и тре[бования к обеспечению безопасности и \(или\)](http://internet.garant.ru/document/redirect/400274954/1000) безвредности для человека факторов [среды обитания»](http://internet.garant.ru/document/redirect/400274954/1000), утвержденные постановлением Главного государственного санитарного врача Российской Федерации от 28 января 2021 г. N 2 (с изменениями и дополнениями) (раздел VI. Гигиенические нормативы по устройству, содержанию и режиму работы организаций воспитания и обучения, отдыха и оздоровления детей и молодежи»);

## **Методические рекомендации:**

- 10. Методические рекомендации по проектированию дополнительных общеразвивающих программ (включая разноуровневые программы), разработанные Минобрнауки России совместно с ГАОУ ВО «Московский государственный педагогический университет», ФГАУ «Федеральный институт развития образования», АНО ДПО «Открытое образование», 2015. // Письмо Министерства образования и науки Российской Федерации от 18.11.2015 № 09-3242 «О направлении информации».
- 11. Методические рекомендации по проектированию дополнительных общеобразовательных общеразвивающих программ / сост.: Попова И.Н., Славин С.С. [Электронный ресурс]: ФГАУ «Федеральный институт развития образования» / Москва, 2015. URL: https://цэвд.рф/docs/metodicheskie-rekomendatsii-po-proektirovaniyu-dopolnitelnykho\_p96896.pdf (дата обращения: 10.05.2023).

# **Рекомендуемая литература:**

- 12. Буйлова Л.Н. Дополнительная общеразвивающая программа: практическое руководство по проектированию и дизайну. Методическое пособие. - М.: Народное образование, 2023. - 162 с.
- 13. Буйлова Л.Н. Нормативно-правовые аспекты реализации дополнительных общеразвивающих программ [Электронный ресурс]: ФГБОУ ДО ФЦДО: сайт. М., 2021. URL: https://sdo.fedcdo.ru/ (дата обращения: 10.05.2023).
- 14. Буйлова Л. Н. Технология разработки и оценки качества дополнительных общеобразовательных общеразвивающих программ: новое время - новые подходы. Методическое пособие. - М.: Педагогическое общество России, 2015. - 272 с. URL: https://search.rsl.ru/ru/record/01008271217/ (дата обращения: 10.05.2023).
- 15. Буйлова Л.Н. Универсальная опорная таблица для проектирования дополнительной общеразвивающей программы. [Электронный ресурс]: Информационно-методический журнал «Про-ДОД» 2020. 25 июня. // Москва, ГБПОУ «Воробьевы горы». URL: https://prodod.moscow/archives/18247 (дата обращения: 10.05.2023).
- 16. Дополнительные общеобразовательные общеразвивающие программы (включая разноуровневые и модульные) / Методические рекомендации по разработке и реализации. - Новосибирск: ГАУ ДО НСО «ОЦРТДиЮ», РМЦ, 2021. - 67 с.
- 17. Инструментарий работника Системы дополнительного образования детей. Сборник методических указаний и нормативных материалов для обеспечения реализации приоритетного проекта «Доступное дополнительное образование для детей». - М.: Фонд новых форм развития образования, Министерство образования и науки Российской Федерации, Московский Государственный Технический университет имени Н. Э. Баумана, 2017.- 608 с.
- 18. Кулик О. Н., Коюшева Е. Н. Проектирование дополнительных общеобразовательных общеразвивающих программ (включая разноуровневые и модульные программы). Рекомендации. - Сыктывкар: ГАУ ДО «РЦДО», РМЦ ДОД, 2019. URL: [https://www.dtdmvorkuta.](https://www.dtdmvorkuta/) ru/images/deyat/metod/metodmaterial/ project\_doop\_2019.pdf (дата обращения: 10.05.2023).

## **Календарно-тематический план реализации программы «Photoshop для начинающих» (ознакомительный)**

Календарно-тематический план по дополнительной общеразвивающей программе оформляется отдельным документом для каждой учебной группы и составляется в соответствии с Расписанием занятий, утверждаемым приказом Директора учреждения.

Колонка «Дата план» заполняется на начало учебного года, «Дата факт» – по окончании учебного года в соответствии с данными АИС «Сетевой город. Образование» и Журналом учета пропущенных и замещенных занятий.

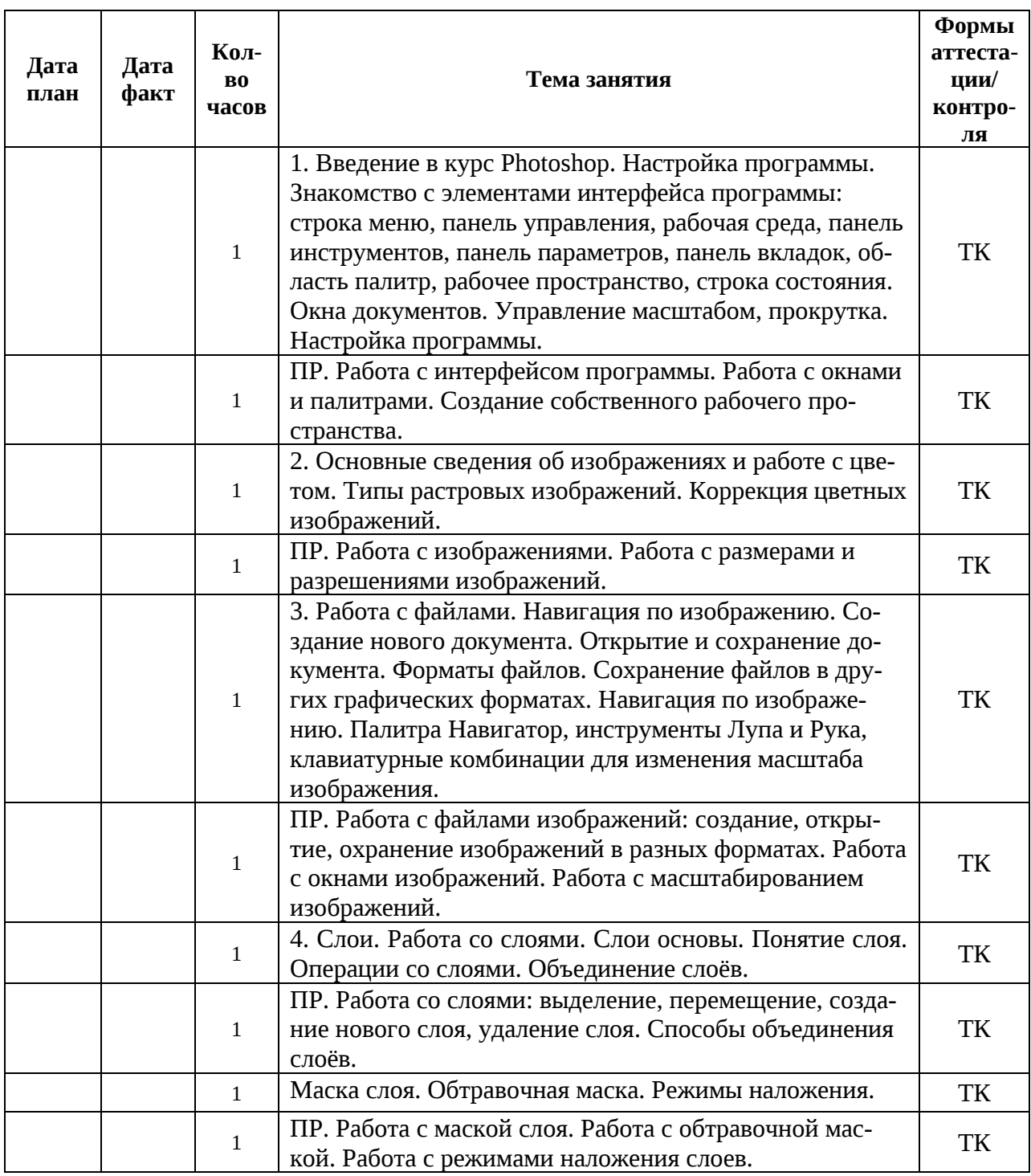

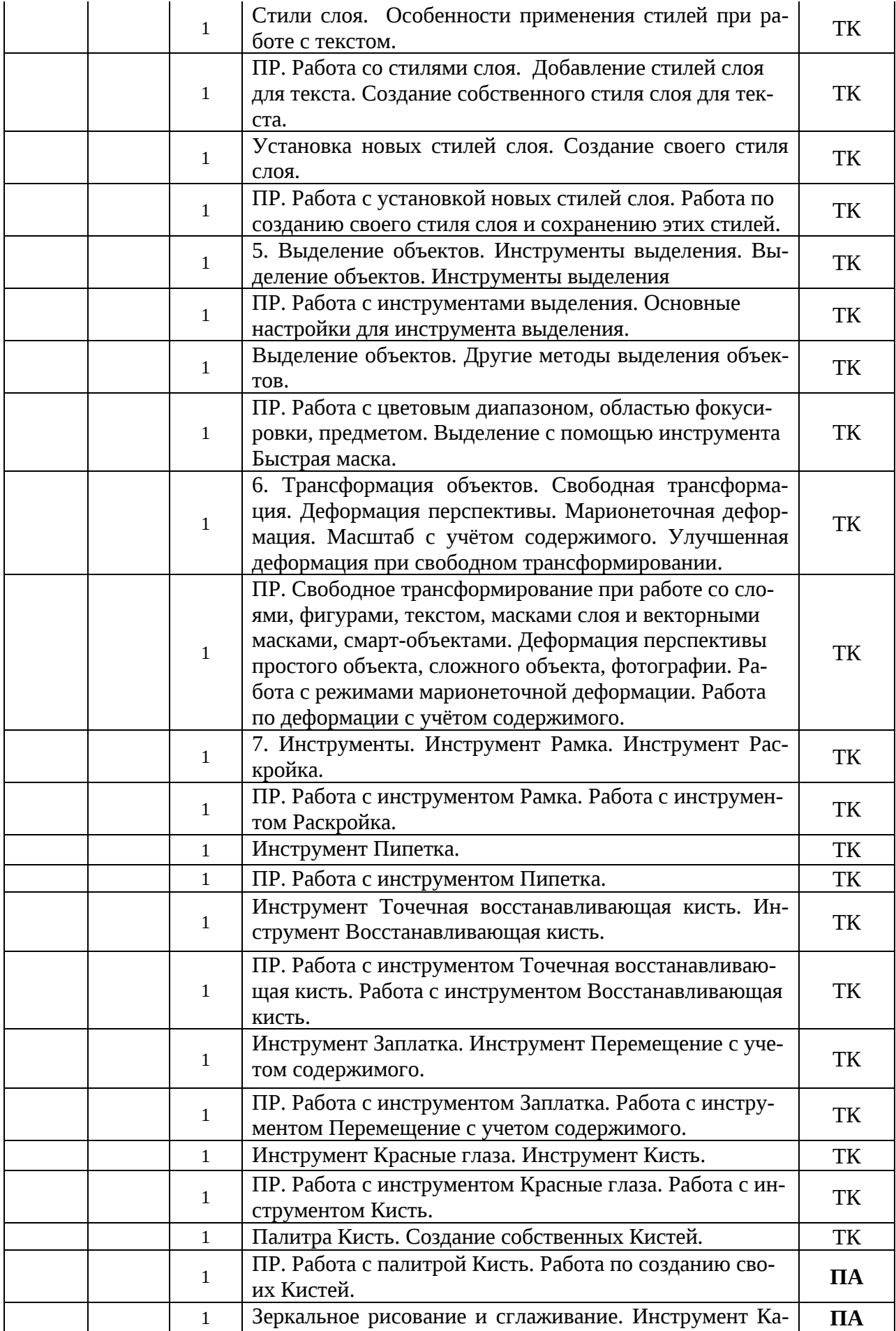

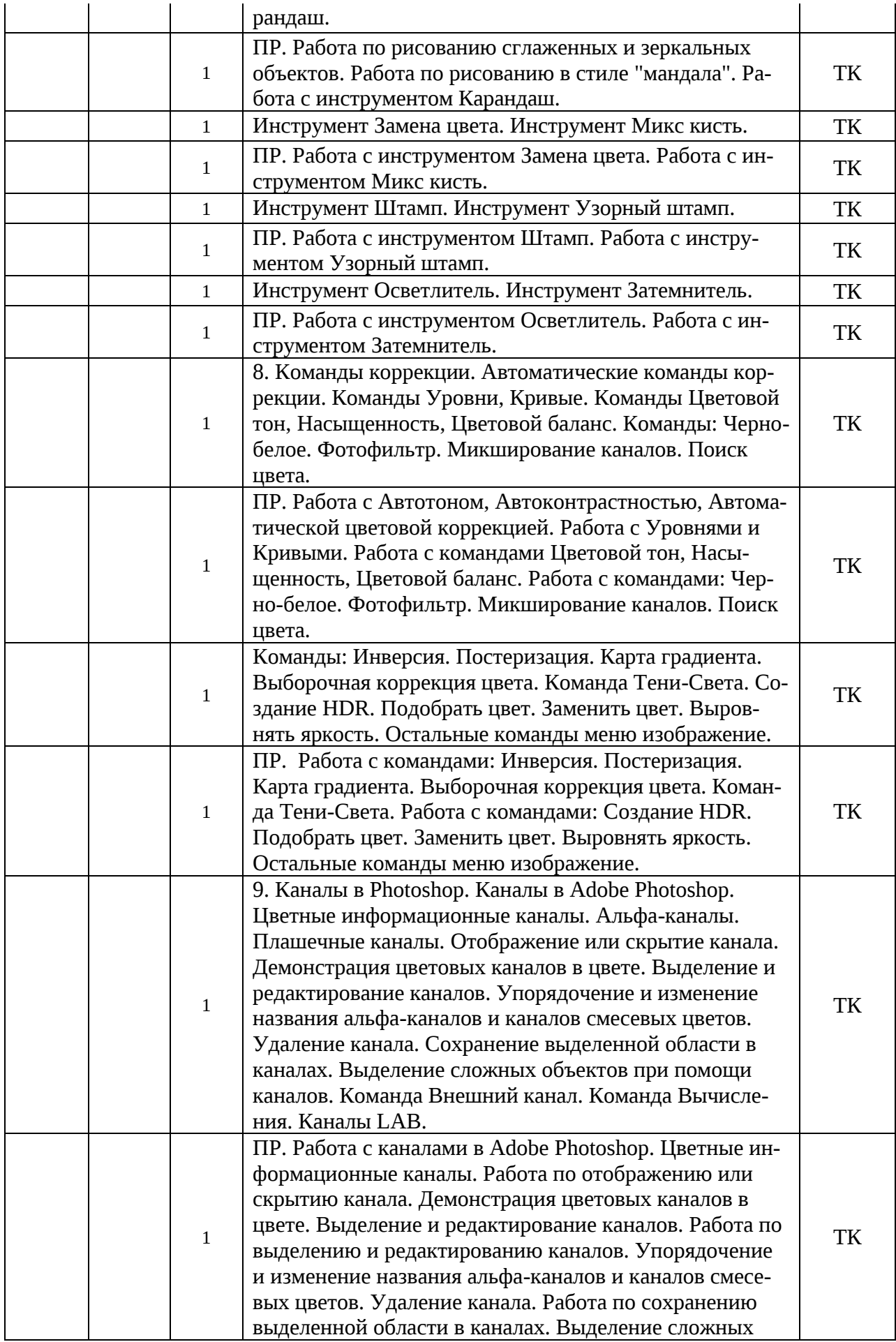

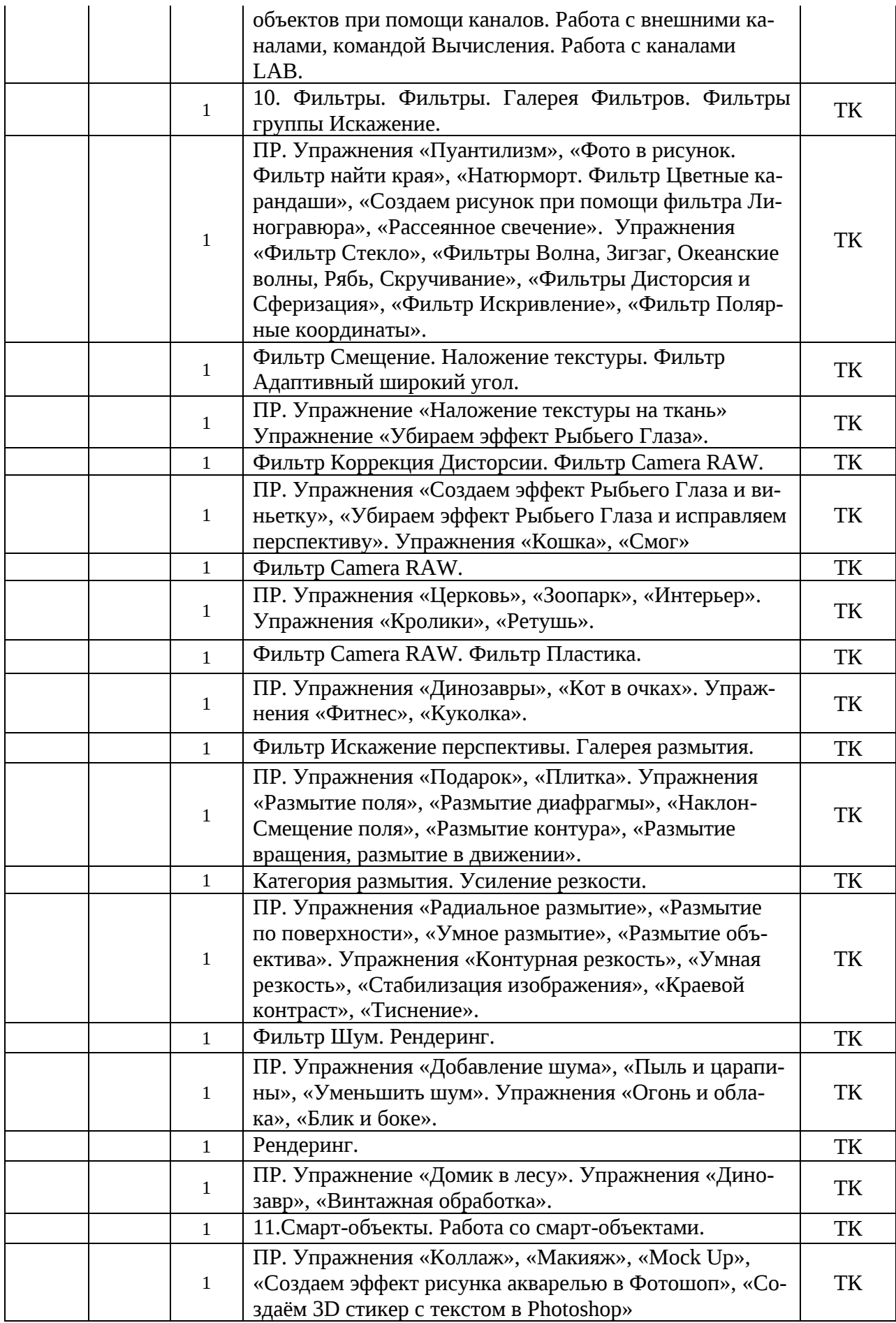

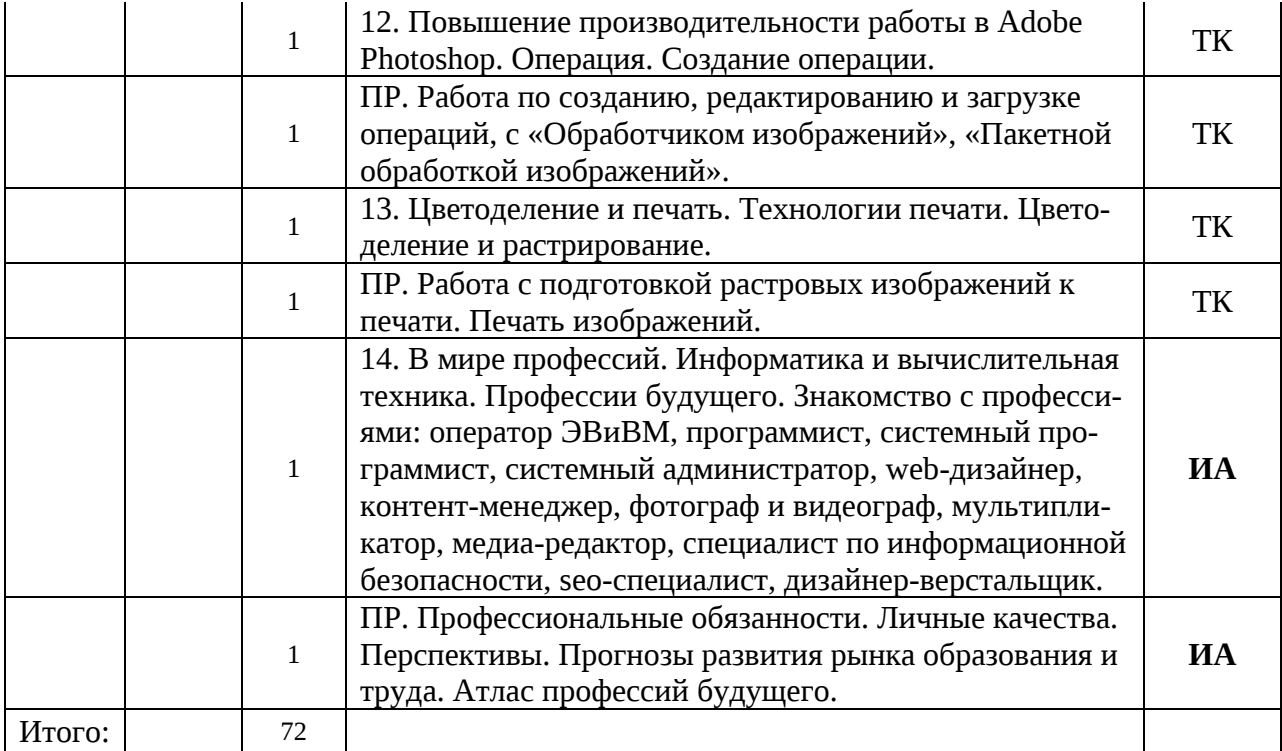

- **\*** ПР практическое занятие (практика)
- ТК текущий контроль
- ПА промежуточная аттестация
- ИА итоговая аттестация

# **Календарный план воспитательной работы**

Реализация календарного плана воспитательной работы осуществляется в соответствии с Календарным планом-графиком воспитательной работы учреждения, утверждаемым приказом директора на начало учебного года.

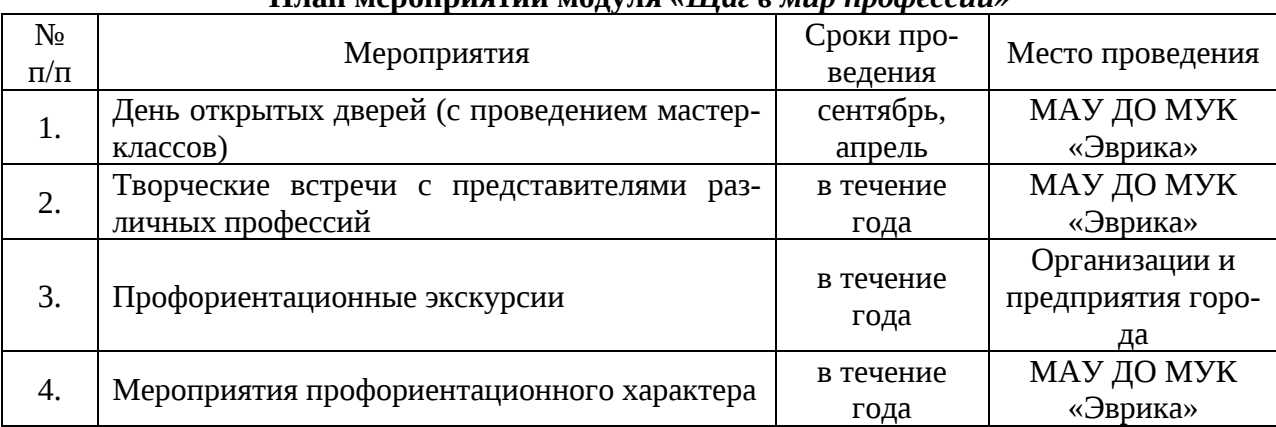

# **План мероприятий модуля** *«Шаг в мир профессий»*

#### **План мероприятий модуля «***Воспитываем, создавая и сохраняя традиции***»**

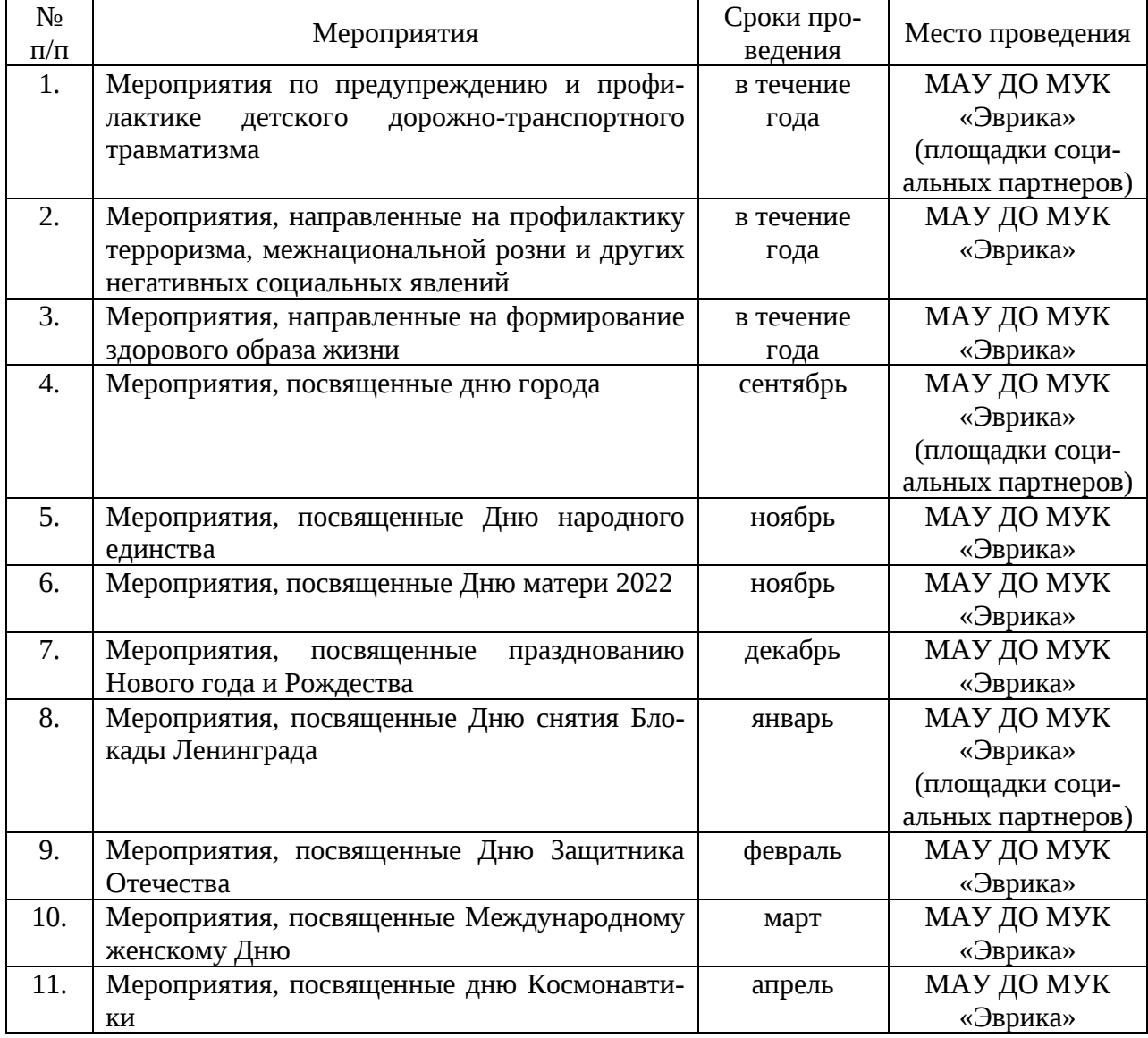

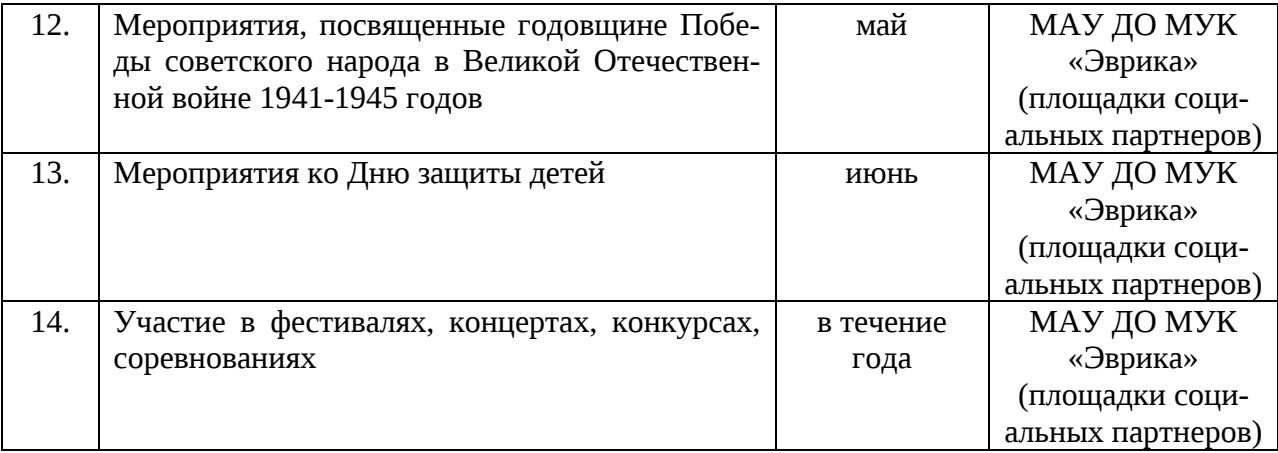

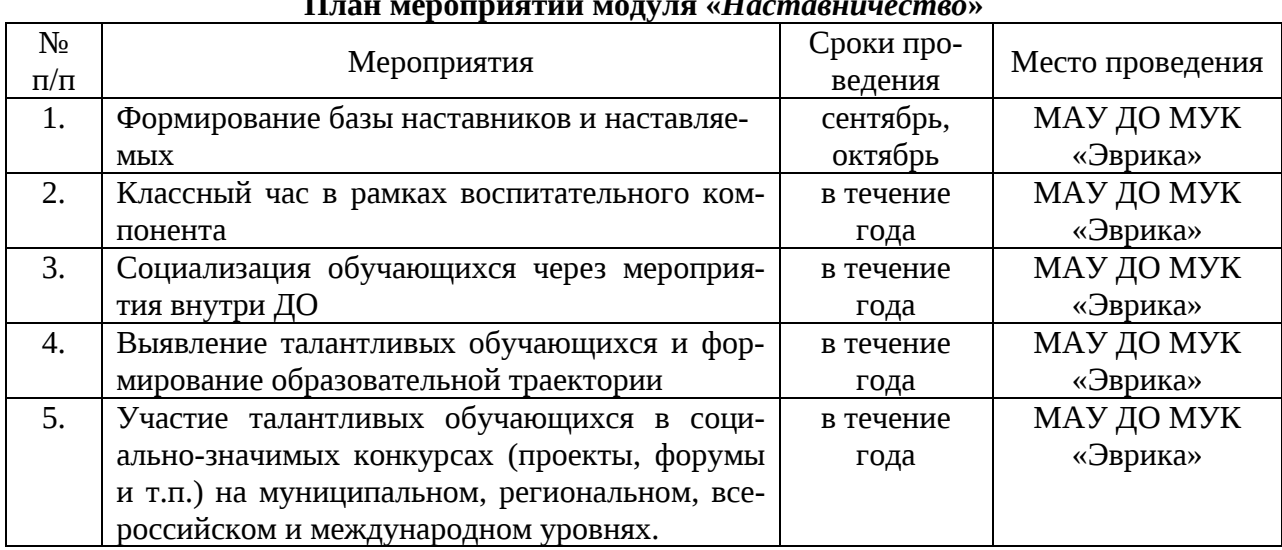

#### **План мероприятий модуля «***Наставничество***»**

# **План мероприятий модуля «***Воспитываем вместе***»**

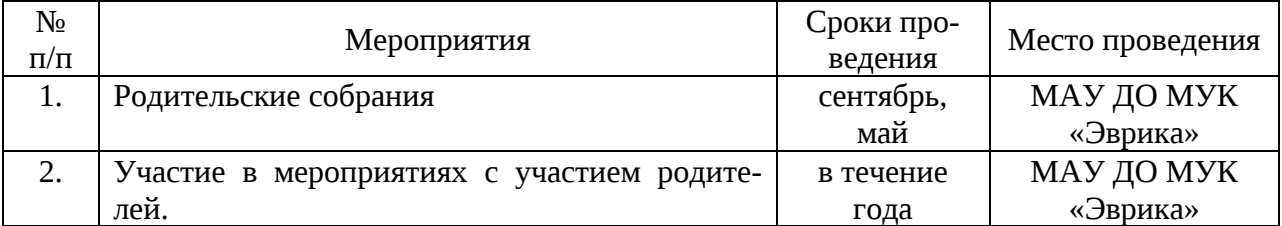

# **План мероприятий модуля «***Воспитание медиа-сопровождением***»**

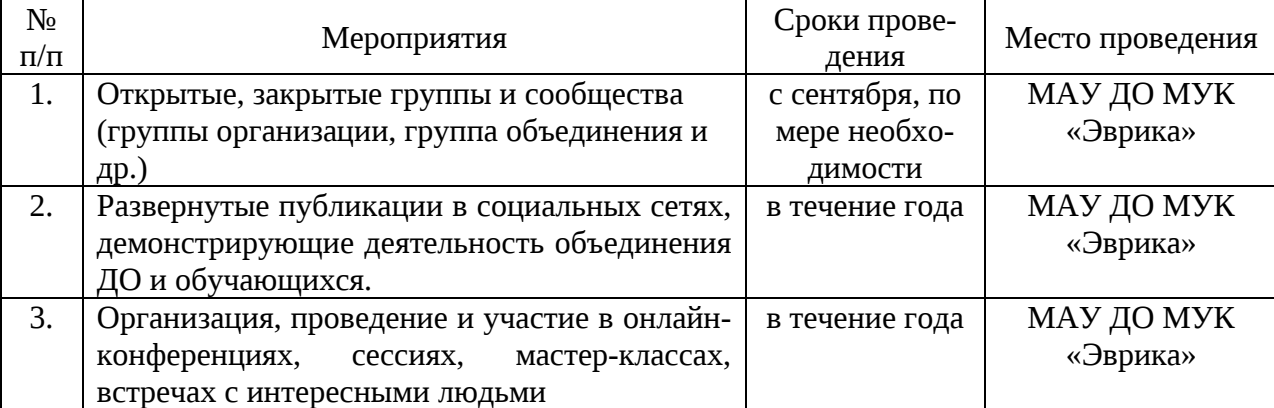